# **ZASADY STOSOWANE PRZY PROJEKTOWANIU SIECI KOMPUTEROWYCH**

# **Spis Treści**

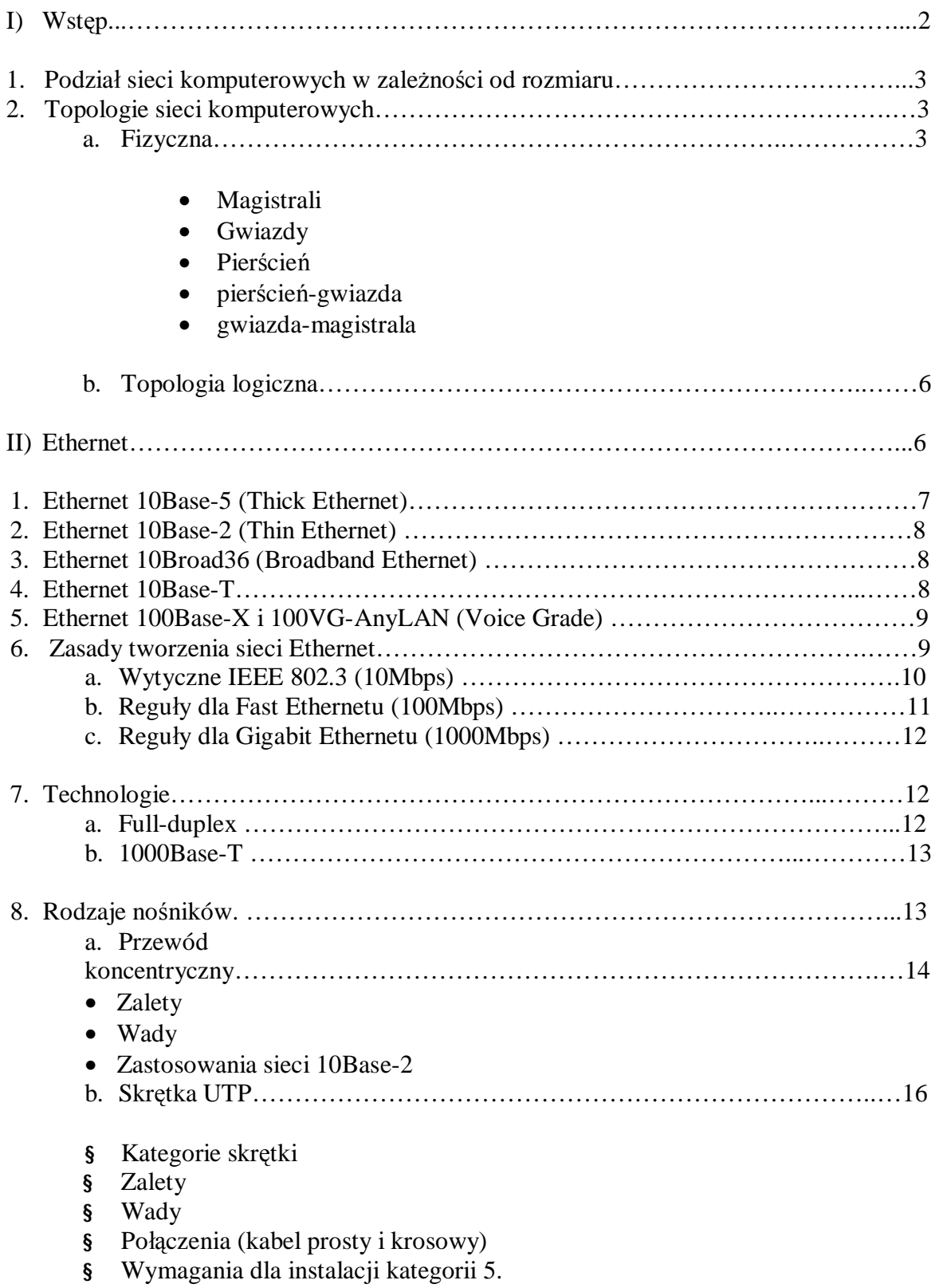

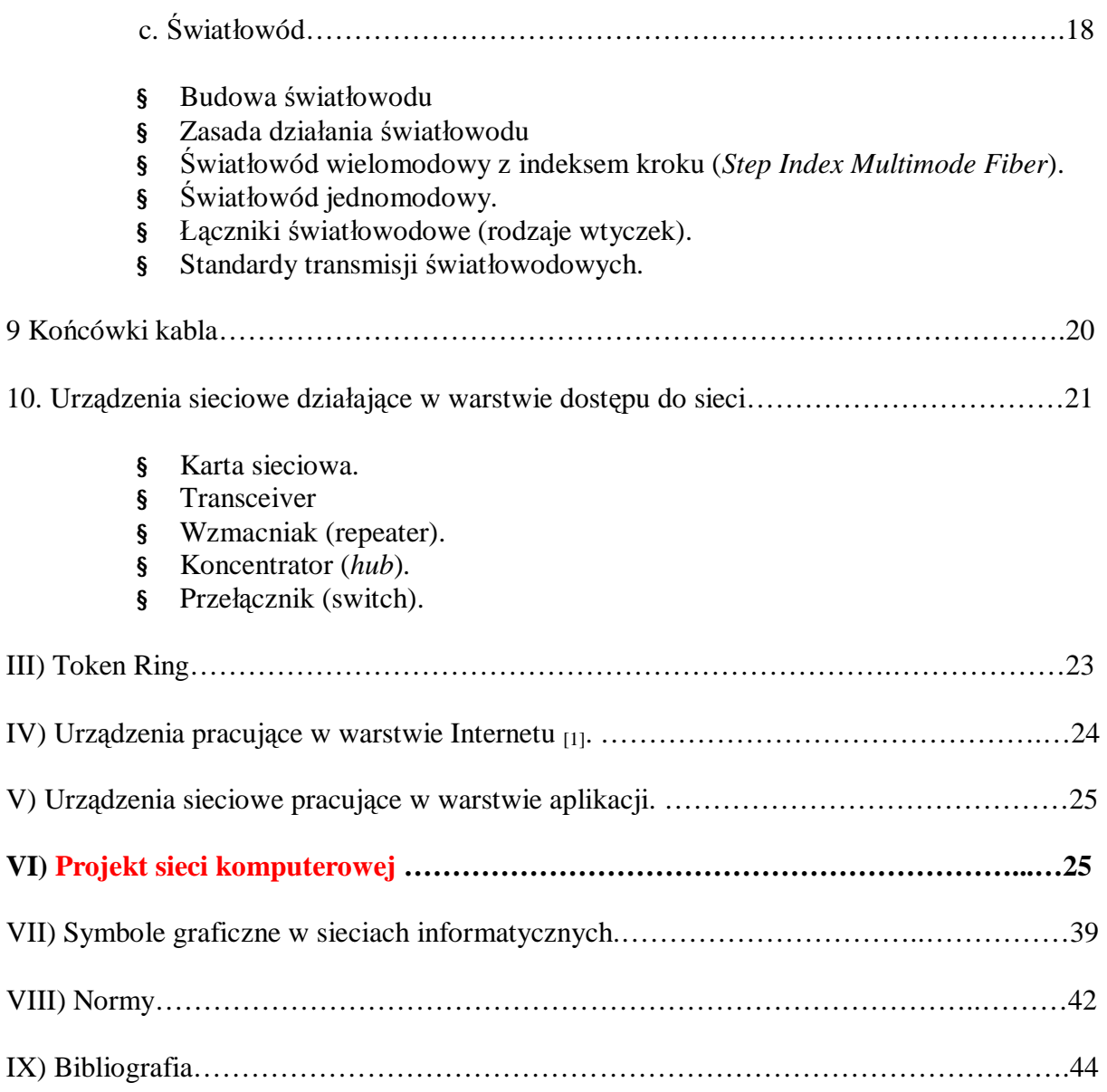

# **I) Wstęp**

Nie istnieją jednoznaczne normy i przepisy dotyczące projektowania sieci komputerowej wspomagane komputerowo. Dlatego tez przedstawiam tu kilka możliwych rozwiązań przy projektach sieci, w szególności dotyczących takiego projektu w programie AutoCAD. Określam możliwości wykonania takiego projektu, sposoby jego wykonania – gotowy przykład takiej sieci został zamieszczony na końcu dokumentu.

Sieć jest to zespół urządzeń transmisyjnych (karta sieciowa, Koncentrator, Mostek) połączonych ze sobą medium transmisyjnym (kablem, światłowodem, na podczerwień, radiowo) pracujących pod kontrolą zaawansowanego oprogramowania w celu przesyłania danych (za pomocą protokołu transmisyjnego np.: TCP/IP, IPX) pomiędzy poszczególnymi stacjami roboczymi (komputerami połączonymi w sieć).

Początki sieci sięgają jeszcze lat 70 XX wieku gdy powstała pierwsza sieć AlochaNET. Jej zamysł był bardzo prosty nadawca zaczynał transmisję informacji zawartych w ramkach. Następnie czekał na potwierdzenie odebrania owej ramki od odbiorcy. Po jej otrzymaniu cała

procedura zaczynała się od początku. Niestety ze względu na mnogą liczbę kolizji (każde z urządzeń mogło wysłać sygnał w tym samym czasie) sieć taka była bardzo wolna i nie nadawała się do zaawansowanych zastosowań. Kamieniem milowym w procesie ustanawiania standardu sieci było opracowanie przez Robert Metcalfe i David Boggs'a (obecnie najbardziej popularnego) Etherntu opartego na kablu koncentrycznym. W 1985 została zaakceptowana przez "Institute of Electrical and Electronics Engineers", ustanawiając normę IEEE 802.3. Od tego czasu popularność sieci Ethernet (dzięki szerokiemu zastosowaniu w przemyśle, szeroko pojętej rachunkowości oraz w wielu innych dziedzinach) bardzo wzrosła uzyskując dzisiejszą wagę. Można nawet przypuszczać, iż wniosła istotny wkład w postęp oraz dzisiejszy standard życia.

## **Podział sieci komputerowych w zależności od rozmiaru.**

Najbardziej ogólny podział sieci komputerowych odbywa się na podstawie rozmiaru sieci:

**LAN** (*Local Area Network*) - **sieć lokalna,** najczęściej obejmuje jedno przedsiębiorstwo i łączy użytkowników zgromadzonych na niewielkim obszarze (kilka budynków), wykonana w jednej technologii (np.: Ethernet, Token Ring)

**MAN** (*Metropolitan Area Network*) - **sieć miejska**, łączy oddzielne sieci LAN na przestrzeni jednego miasta. Przykładowo sieć Lodman.

 **WAN** (*Wide Area Network*) - **sieć rozległa** łącząca ze sobą sieci MAN na terenie jednego kraju. Przykładowo sieć Pol34.

**Internet** - tzw. "sieć sieci", łączy ze sobą wszystkie rodzaje sieci.

# **Topologie sieci komputerowych [1]**

Topologia sieci to zbiór reguł fizycznego łączenia i reguł komunikacji poprzez dany nośnik sieci (medium transmisyjne)<sub>[1]</sub>. W zależności od wybranej topologii sieci istnieją konkretne specyfikacje dotyczące kabli, złączy i standardów komunikacji komputerów ze sobą.

# Topologia fizyczna

Termin topologia fizyczna odnosi się do sposobu okablowania sieci. Przedstawia sposób łączenia hostów (komputerów) z medium transmisyjnym [1]. Zalety i wady topologii fizycznych zostaną przedstawione w rozdziale dotyczącym rodzajów nośników stosowanych w Ethernecie.

**Topologia magistrali** jest stosowana przy łączeniu komputerów za pomocą przewodu koncentrycznego. Hosty dołączane są do jednej wspólnej magistrali, za pomocą "odczepów" w przebiegu przewodu.

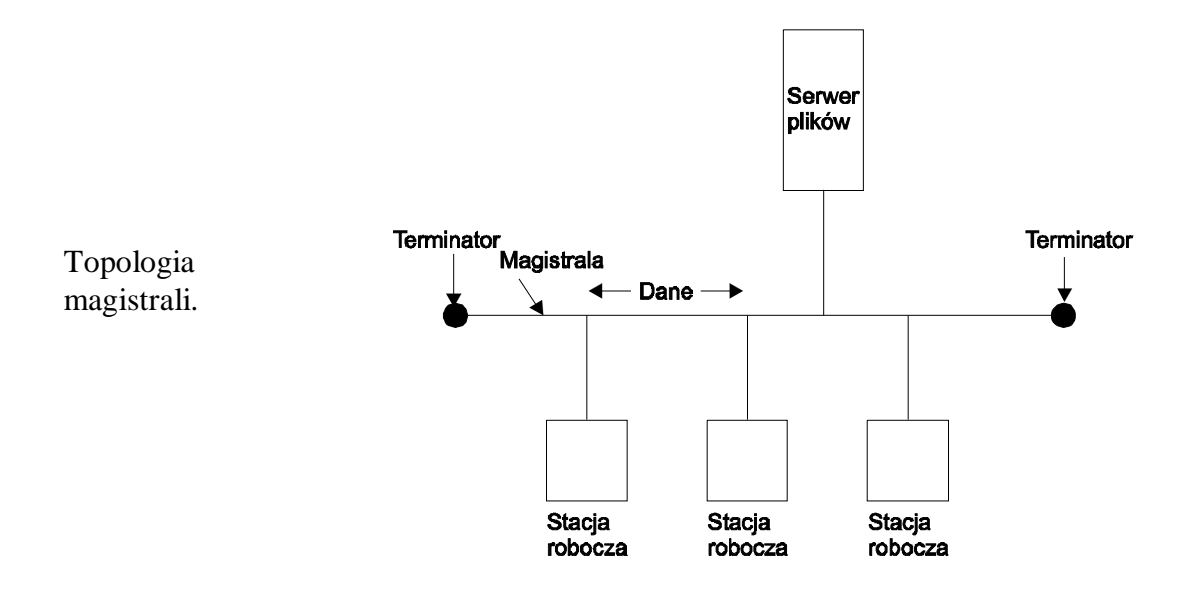

**Topologia gwiazdy** jest stosowana przy łączeniu komputerów za pomocą kabla dwużyłowego skręcanego. Hosty (komputery) podłączane są najczęściej do koncentratora (rzadziej przełącznika). Cechą odróżniającą od topologii magistrali jest łączenie za pomocą jednego przewodu tylko dwóch urządzeń sieciowych.

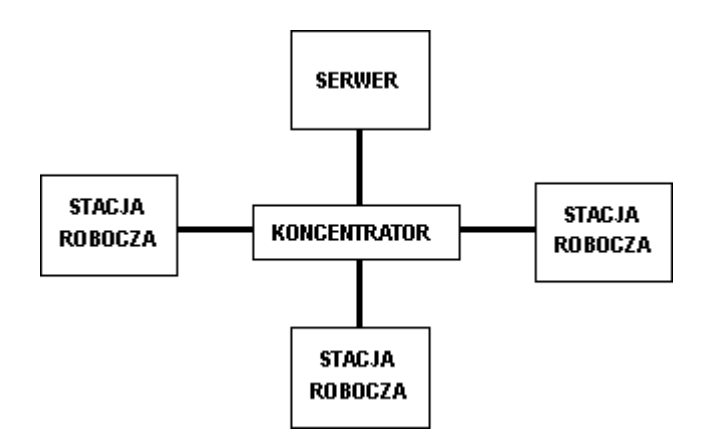

Topologia gwiazdy.

**Topologia pierścieniowa** jest stosowana przy łączeniu komputerów ze sobą za pomocą kabla światłowodowego. Najczęściej stosuje się obwód dublujący, ponieważ w przypadku przerwania pierwszego pierścienia komputery tracą ze sobą kontakt i zadania komunikacji przejmuje pierścień dublujący. Topologia ta jest stosowana w sieciach Token Ring.

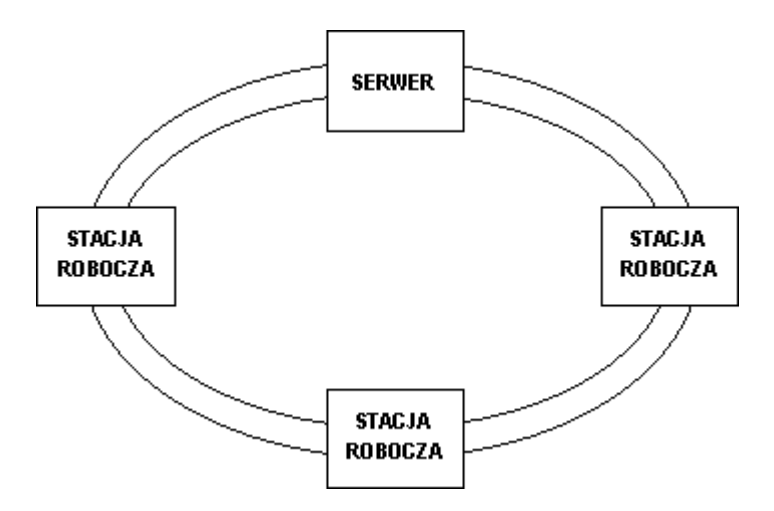

Topologia pierścienia.

#### **Topologia drzewa.**

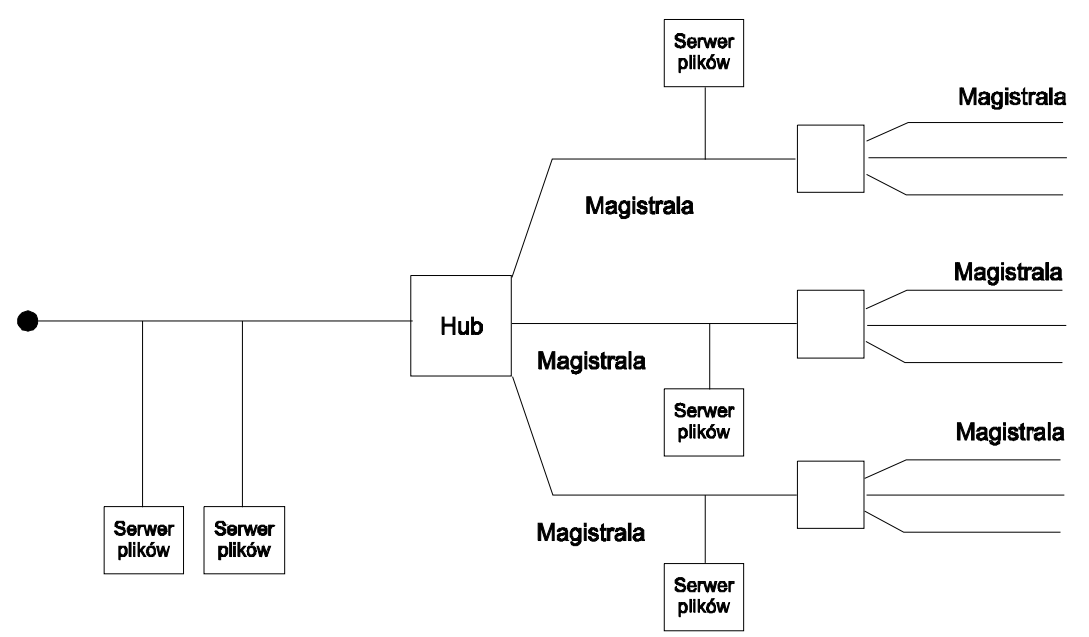

Topologia drzewa (zwana również topologią rozproszonej gwiazdy) jest utworzona z wielu magistrali liniowych połączony łańcuchowo. Na początku jedną magistralę liniową dołącza się do huba, dzieląc ją na dwie lub więcej magistral. Proces dzielenia można kontynuować, tworząc dodatkowe magistrale liniowe wychodzące z magistral odchodzących od pierwszej magistrali, co nadaje topologii cechy topologii gwiazdy.

Rysunek pozwala na wytłumaczenie dlaczego tę topologię nazywa się również topologią rozproszonej gwiazdy. Jeśli jedną magistralę podzielisię na trzy magistrale i każdą z nich na kolejne trzy to w efekcie otrzymamy łącznie trzynaście magistral. Tworzone są kolejne poziomy drzewa, ale ich liczba jest ograniczona. Zaletami topologii drzewa są: łatwość rozbudowy oraz ułatwienie lokalizacji uszkodzeń. Wadą jest zależność pracy sieci od głównej magistrali.

#### **Topologia pierścień-gwiazda.**

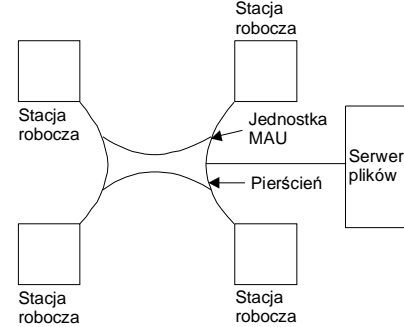

Topologia ta łączy atrybuty topologii gwiazdy i pierścienia. Centralnym punktem tak skonfigurowanej sieci jest pierścień, nazywany również centrum okablowania. Centra okablowania mogą znajdować się w jednym miejscu sieci (w koncentratorze) lub mogą być rozproszone w wielu miejscach (wiele koncentratorów połączonych ze sobą przy użyciu złączy oznaczonych jako *ring-in* - wejście oraz *ring-out* - wyjście pierścienia), ale muszą tworzyć pełne połączenie fizyczne. Jeśli centrum okablowania zostaje przerwane to sieć przestaje działać. Węzły sieci dołącza się do pierścienia (za pomocą kabla z dwoma przewodami) i

tworzą one gwiaździsty element topologii. Zaletą takiej konfiguracji jest to, że odłączenie węzła nie powoduje awarii sieci. W momencie dołączania nowej stacji nie trzeba przerywać pracy sieci. Wadą tej konfiguracji jest znaczne zwiększenie długości kabla w porównaniu z konfiguracją pierścieniową.

#### **Topologia gwiazda-magistrala.**

Jest to konfiguracja sieci, w której grupy stacji roboczych, połączonych w gwiazdy, podłączone są do odcinków kabli głównych, stanowiących magistralę.

## Topologia logiczna

Topologia logiczna opisuje reguły komunikacji, z których powinna korzystać każda stacja przy komunikowaniu się w sieci. Poza połączeniem fizycznym hostów i ustaleniem standardu komunikacji, topologia fizyczna zapewnienia bezbłędną transmisję danych.

Topologia fizyczna jest ściśle powiązana z topologią logiczną. Przykładowo, specyfikacja Ethernet umożliwia wykorzystanie topologii fizycznej gwiaździstej lub magistrali, ale nie umożliwia zbudowania sieci w oparciu o topologię pierścieniową.

Topologie logiczne definiowane są przez **IEEE** (*Institute of Electrical and Eletronic ngineers*). Jest to organizacja typu nonprofit skupiająca profesjonalistów. Jednym z podstawowych jej zadań jest ustalanie standardów konstrukcji, pomiarów itp. dla urządzeń elektronicznych, w tym standardów dla urządzeń i formatów komputerowych. Najczęściej spotykane specyfikacje sieci komputerowej to:

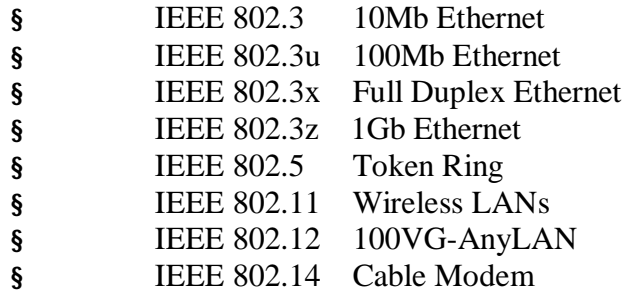

# **II) Ethernet**

Ethernet, jako system budowy sieci opracowany został przez firmę Xerox, ale do poziomu standardu podniosła go współpraca trzech firm: Xerox, DEC i Intel. Standard IEEE. 802.3 określa podobny typ sieci, ale różniący się formatem ramki.

Ethernet posiada przepustowość 10 Mbit/s (wyjątek stanowi odmiana Ethernetu: *10Base5* oraz nowsze rozwiązania) i wykorzystuje metodę dostępu CSMA/CD. Do pojedynczej sieci lokalnej można podłączyć do 8000 stacji roboczych. Podstawowe odmiany Ethernetu to:

a) *10Base-5* - przewód koncentryczny, maksymalna długość segmentu - 500 m, wykorzystuje metodę transmisji w paśmie podstawowym;

b) *10Base-2* - przewód koncentryczny, maksymalna długość segmentu - 185 m, transmisja w paśmie podstawowym;

c) *10Base-T* - skrętka o maksymalnej długości segmentu 100m;

d) *10Broad36* - przewód koncentryczny, maksymalna długość segmentu 3600 m, wykorzystuje metodę transmisji w paśmie rozszerzonym;

e) *10BaseF* - obsługuje światłowodową sieć szkieletową o długości do 4 km i prędkości transmisji 10 Mbit/s;

f) *100Base-X* - nowy standard Ethernet zapewniający przepustowość 100 Mbit/s, wykorzystuje skrętkę; g) *100VG-AnyLAN* - przepustowość 100 Mbit/s, wykorzystuje metodę dostępu z priorytetem na żądanie;

W przypadkach, kiedy wykorzystywany jest przewód koncentryczny, stacje robocze łączy się w szereg (magistrala). Segmenty przyłącza się tak jak to pokazano na rysunku:

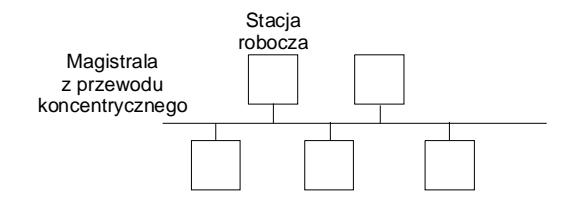

Wersja 10Base-T skonfigurowana jest w topologii gwiazdy, gdzie do każdej stacji biegnie oddzielny przewód od centralnego huba.

Kolizje są zasadniczym powodem limitowania długości magistrali. Przy większych długościach pojawia się opóźnienie związane z propagacją sygnału,

w efekcie czego przestaje prawidłowo działać mechanizmwykrywania kolizji.

Segmentacja sieci Ethernet polega na podziale sieci na dwie lub więcej części, co poprawia wydajność sieci. Do łączenia poszczególnych sieci służą mosty i routery. Możliwa jest organizacja, w której użytkownicy korzystają z własnych segmentów (np. w przypadku transmisji video).

Huby przełączające pozwalają na rozwinięcie koncepcji segmentacji (mikrosegmentacja). Nawet pojedyncza stacja robocza może mieć wyłączny dostęp do serwera lub innego urządzenia.

Huby przełączające są, jak to pokazano na rysunku, urządzeniami zapewniającymi przełączanie macierzowe z krótkimczasemoczekiwania.

Wiele z nich posiada ponadto szybkie połączenia z superserwerami (światłowodowe), które umożliwiają pełne wykorzystanie możliwości takich serwerów. Szybkościsieci

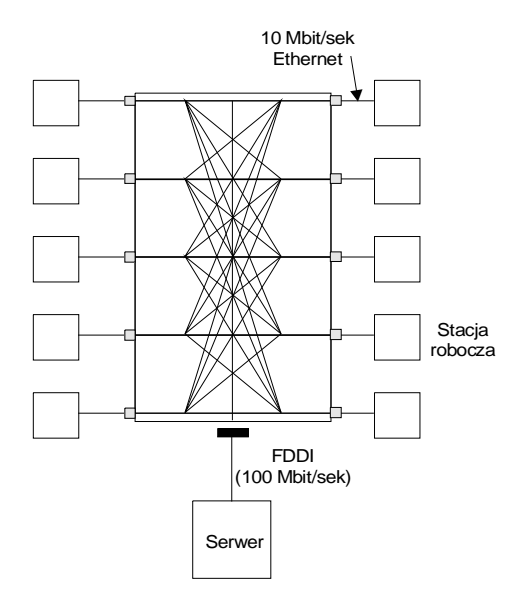

Ethernet są zbyt małe w porównaniu z szybkościami transmisji danych z serwera. Przyłączenie superserwera do sieci Ethernet bez szybkich połączeń byłoby marnotrawstwem.

#### **1. Ethernet 10Base-5 (Thick Ethernet).**

10Base-5 utożsamiany jest często ze standardem Ethernet w ogóle, ponieważ był jego pierwszą implementacją. Rysunek poniżej przedstawia strukturę okablowania z grubym przewodem koncentrycznym.

Kabel główny jest specjalnym sztywnym kablem współosiowym, który w jednym segmencie (bez regeneratorów) może osiągnąć 500 m. Każda stacja robocza dołączona jest do magistrali za pomocą *transceiver'a* (przyłącza) i kabla przyłączeniowego. *Transceiver* jest elementem mocowanym na grubym kablu Ethernet. Posiada trzy złącza: wejście i wyjście kabla magistrali oraz odgałęzienie do stacji roboczej. *Transceiver* nie jest typowym rozgałęźnikiem BNC - zapewnia fizyczne oddzielenie stacji roboczej od

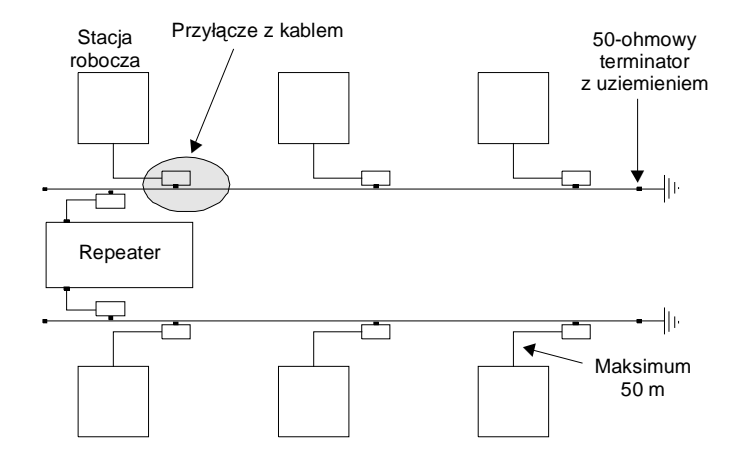

kabla sieciowego. Kabel przyłączeniowy na ogół stanowi komplet z *transceiver'em* i jest bardziej elastyczny od kabla magistrali. Okablowanie magistrali grubego Ethernetu stanowi 50-omowy przewód koncentryczny o średnicy 1 cm. Maksymalna odległość stacji roboczej od *transceiver'a* wynosi 50 m. Minimalna odległość pomiędzy *transceiver'ami* wynosi 2,5 m. Można połączyć do pięciu segmentów magistrali, używając czterech *repeater'ów*, przy czym stacje robocze mogą być włączone do trzech segmentów, pozostałe służą do przedłużenia sieci. Do magistrali można podłączyć maksimum 100 stacji roboczych (*repeater* jest liczony jako stacja). Na obu końcach każdego segmentu musi znajdować się 50-omowy terminator.

Obecnie 10Base-5 przestaje być stosowany.

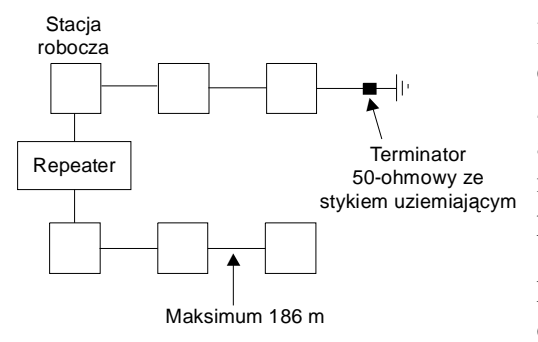

#### **2. Ethernet 10Base-2 (Thin Ethernet)**

Koncentryczny cienki kabel Ethernet jest łatwiejszy w obsłudze od grubego przewodu Ethernet i nie wymaga *transceiver'a* przy stacji roboczej. Jest również tańszy, ale zastosowanie go zmniejsza maksymalną długość magistrali. Sieć Ethernet 10Base-T wygląda jak pokazano na rysunku:

Jako cienki przewód Ethernet używany jest przewód koncentryczny o średnicy 5 mm. Maksymalna długość odcinka magistrali wynosi 186 m. Przewód do karty

sieciowej przyłącza się za pomocą rozgałęźnika (*T-connector*). Można połączyć do pięciu segmentów magistrali, używając czterech *repeater'ów*, przy czym stacje robocze mogą być włączone do trzech segmentów, pozostałe służą do przedłużenia sieci. Maksymalna długość magistrali wynosi 910 m. Do jednej magistrali można dołączyć najwyżej 30 odgałęzień (również: *repeatery,* mosty, routery iserwery). Całkowita liczba odgałęzień we wszystkich segmentach sieci nie może przekroczyć 1024. Na każdym końcu magistrali należy przyłączyć termiantor.

Możliwe jest łączenie systemów z cienkim i grubym przewodem. Łączenie kabla cienkiego z grubym możliwe jest za pomocą adaptera BNC-N. Segment kombinowany z przewodu grubego i cienkiego ma na ogół długość 182-492m. Następująca zależność pozwala na wyliczenie dopuszczalnej długości kabla cienkiego w kombinowanym segmencie magistrali: t=(492-L)/3,28, gdzie L jest długością budowanego segmentu sieci.

#### **3. Ethernet 10Broad36 (Broadband Ethernet).**

Nawet w przypadku rozbudowanej konfiguracji Ethernet występują istotne ograniczenia. Pojawiła się więc idea wykorzystania transmisji szerokopasmowej. Transmisja szerokopasmowa wymaga użycia innego typu kabla współosiowego (o impedancji 50 omów). Między stacją a kablem głównym może znajdować się kabel przyłączeniowy o długości do 25 m. Odległość od remodulatora do przyłącza najbardziej oddalonej stacji może wynieść 1800 m. Według zaleceń normy można rozmieścić stacje w konfiguracji drzewiastej na powierzchni koła o średnicy 3600 m (liczonej wzdłuż kabla głównego), a licząc z kablemdystansowym i przyłączeniowym3750 m.

#### **4. Ethernet 10Base-T.**

10Base-T posiada większość zalet Ethernetu bez konieczności ponoszenia kosztów kabla koncentrycznego. Ponadto umożliwia zastosowanie gwiazdowej lub rozproszonej topologiisieci.

Część specyfikacji 10Base-T jest kompatybilna z innymi standardami IEEE 802.3. Nie ma potrzeby wymiany kart sieciowych przy przechodzeniu z kabla koncentrycznego na skrętkę. Możliwe jest rozbudowywania istniejącej magistrali o segmenty skrętkowe, dzięki zastosowaniu *repeaterów* obsługujących zarówno kable koncentryczne i światłowodowe jak iskrętkowe.

Specyfikacja 10Base-T obejmuje testowanie ciągłości łącza. Polega ona na permanentnym sprawdzaniu przez system, czy w kablu nie wystąpiła przerwa lub zwarcie. Odbywa się

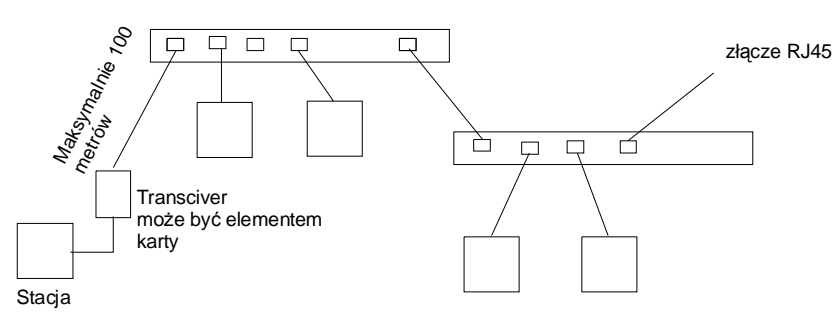

to centralnie. Zasadę budowy sieci 10Base-T pokazano na rysunku.

Stacje robocze podłączone są do centralnego huba lub koncentratora, który pracuje jako *repeater*. Po nadejściu sygnału od stacji roboczej hub rozprowadza go do wszystkich linii wyjściowych. Stacje robocze przyłącza się za pomocą nieekranowanej skrętki o długości do 100 m. Przewód przechodzi do *transceiver'a*, który jest połączony ze stacją roboczą za pomocą o długości do 50 m. Do huba przyłącza się typowo 12 stacji. Konfigurację można rozszerzyć przez hierarchiczne połączenie hubów. Można połączyć do 1024 stacji.

## **5. Ethernet 100Base-X i 100VG-AnyLAN (Voice Grade).**

Są nowymi odmianami Ethernetu. Zapewniają wysoką prędkość transmisji (100 Mbit/s). Realizacja takich parametrów stała się koniecznością ze względu na aplikacje obsługujących multimedia, video w czasie rzeczywistym i obróbkę obrazów.

100VG-AnyLAN bazuje na technologii opracowanej przez AT&T i Hewlett Packard, a obecnie pilotowanej przez komitet 802.12 IEEE. Standard ten wykorzystuje skrętkę czteroprzewodową. Wprowadzono w nim także nową metodę dostępu na żądanie, która zastąpiła dotąd używaną metodę CSMA/CD. Ramka pozostała taka sama. Możliwe jest działanie mostów pomiędzy starszymi standardami Ethernetu a 100VG-AnyLAN. W ślad za koncepcją firmy HP format ramki, a nie protokół CSMA/CD jest czynnikiem decydującym o możliwości współdziałania pomiędzy odmiennymi standardami Ethernetu.

Ponieważ topologie sieci 100VG-AnyLAN i 10Base-T są podobne - karty i wiele innych akcesoriów pozwalają na realizowanie szeregu działań w obu systemach. Do huba 100VG-AnyLAN można przyłączyć zarówno stację pracującą w tym standardzie jak i w 100Base-T. Oprócz formatu ramek, ze starego systemu zachowano zasady obowiązujące w topologii gwiazdy i okablowania strukturalnego. Używane są również takie same łącza jak w 10Base-T. Konieczna okazała się transmisja kwartetowa: podczas gdy 10Base-T wykorzystywał dwie pary przewodów (jedna dla nadawania, jedna dla odbioru), 100VG-AnyLAN używa czterech par. Transmisja kwartetowa odbywa się z tą samą częstotliwością co w 10Base-T, ale sygnał 25 MHz jest przesyłany każdą z czterech par przewodów. Używanyw 10Base-T system kodowania Manchester został zastąpiony nowym systemem 5B6B. Zastosowanie niskiej częstotliwości i rozdziału sygnału pomiędzy przewody pozwalają utrzymać emisję zakłóceń radiowych na założonym poziomie, przy wykorzystaniu kabli telefonicznych. 10Base-T przesyła sygnał o częstotliwości 20 MHz, wykorzystując dwie pary przewodów. Długość pojedynczego odcinka przewodu w szybkich sieciach Ethernet jest ograniczona do 100 m, ale zastosowanie w 100VG-AnyLAN innych kabli pozwala na zwiększenie jej do 150 m.

## **Zasady tworzenia sieci Ethernet [1]**

Wstępnie zdefiniuję kilka pojęć wprowadzonych w normie IEEE 802.3. Niektóre z tych definicji zostaną w późniejszych rozdziałach rozszerzone i omówione dokładniej.

**DTE** (*data terminal equipment*) - urzadzenie terminalowe danych lub inaczej **stacja**, jest unikalnym, zaadresowanym urządzeniem w sieci.

**Urządzenie nadawczo-odbiorcze** (*transceiver*) – urządzenie, które umożliwia stacji transmisje "do" i "z" któregoś ze standartowych mediów normy IEEE 802.3. Dodatkowo *transceiver* Ethernetowy zapewnia izolację elektryczną pomiędzy stacjami oraz wykrywa i reaguje na kolizje.

**MAU** (*Medium Attachement Unit*) moduł dołączania medium jest jednym z określeń IEEE na transceiver. Karta sieciowa najczęściej ma zintegrowany wewnątrz transceiver.

**AUI** (*Attachment Unit Interface*) - połączenie pomiędzy kontrolerem i *transceiverem*. Aktualnie prawie nie występuje, był to rodzaj kabla i gniazdek, do komunikowania się karty sieciowej z dołączanymi do niej transceiverami. Dopiero transceiver mógł zostać podłączony do medium transmisyjnego (np.: koncentryk, skrętka)

**Segment** – część okablowania sieci ograniczona przez mosty (*bridge*), przełączniki (*switche)*, rutery, wzmacniaki lub terminatory. Najczęściej połączenie między dwoma komputerami lub koncentratorem i komputerem (dla skrętki i światłowodu), lub jeden odcinek kabla koncentrycznego łączącego wiele urządzeń.

**Wzmacniak** (*repeater*) – stanowi połączenie elektryczne między dwoma segmentami sieci. Jego zadaniem jest wzmocnienie i odnowienie sygnału w celu zwiększenia rozległości sieci. W żaden sposób nie ingeruje w zawartość logiczną ramki.

**Koncentrator** (*hub, concentrator*) – umożliwia podłączenie (w topologii gwiazdy) wielu urządzeń sieciowych w jeden segment. W rozważaniach można go traktować jak połączenie wielu wzmacniaków (wieloportowy wzmacniak).

**Domena kolizji** jest formalnie definiowana jako pojedyncza sieć CSMA/CD, w której może nastąpić kolizja, jeśli dwa komputery podłączone do tej sieci będą nadawać jednocześnie. Jeśli mamy komputery połączone za pomocą koncentratora (kilku) lub kabla koncentrycznego to tworzą one pojedyńczą domenę kolizji. Urządzenia takie jak przełącznik, ruter tworzą oddzielne domeny kolizji na każdym ze swoich portów.

Norma IEEE 802.3 opisuje wytyczne przy tworzeniu pojedynczej domeny kolizyjnej dla szybkości 10Mbps.

Jeżeli w naszej sieci będzie się znajdował przełącznik lub ruter, to należy traktować każdy jego interfejs jak osobną sieć (domenę kolizji) w rozumieniu normy. W normie zawarte są dwa modele służące do weryfikacji konfiguracji sieci. Model pierwszy przedstawię poniżej. Model drugi opierający się na zestawie pomocniczych obliczeń przy których korzysta się z tabel z różnymi współczynnikami. Ze względu na jego złożoność i fakt, że najczęściej korzystają z niego administratorzy dużych i nietypowych sieci, nie zamieszczę jego opisu. Po dokładniejsze dane odsyłam do pozycji **[4] bibliografii**. Model 1 opiera się o kilka uogólnionych i uproszczonych zasad. Należy pamiętać, że ze względu na wspomniane uproszczenia, istnieją sieci niezgodne z modelem 1, a poprawne względem modelu 2. Przy analizie bardziej nietypowych i złożonych sieci Ethernet należy skorzystać ze wspomnianej wyżej publikacji.

Ponieważ norma ta była tworzona dosyć dawno i wiele wymienianych w niej urządzeń już nie jest spotykanych, nie będę rozwijał reguł ich dotyczących (złącze AUI, FOIRL).

- § Grupy koncentratorowe są wymagane dla wszystkich połączeń między segmentami. Grupa koncentratorowa oznacza urządzenie koncentrator, spełniające wszelkie funkcje narzucone przez normę.
- § MAU, które są częścią grup koncentratorowych, są zaliczane przy określaniu maksymalnej ilości MAU w segmencie. Podobnie jak karty sieciowe, współczesne koncentratory posiadają wewnątrz wbudowane transceivery, które należy uwzględniać podczas obliczeń.
- § Dopuszczalna droga transmisyjna pomiędzy dwoma DTE może zawierać do pięciu segmentów, czterech grup koncentratorowych (zawierających opcjonalnie AUI), dwóch MAU i dwóch AUI. Pomiędzy dwiema dowolnymi kartami sieciowymi w jednej domenie kolizji może być maksymalnie pięć segmentów i cztery koncentratory.
- § Kable AUI dla 10base-F nie powinny przekraczać 25m.
- § Kiedy droga transmisyjna składa się z czterech koncentratorów i pięciu segmentów, trzy segmenty w ścieżce mogą być segmentami mieszanymi, pozostałe muszą być segmentami łącza. Przy pięciu segmentach każdy światłowodowy segment łącza (FOIRL, 10Base-FB lub 10Base-FL) nie powinien przekraczać 500m, a segment 10Base-FP 300m. Segment mieszany to taki który ma dołączone więcej niż dwa interfejsy (np.: kabel koncentryczny). Segment łącza jest połączeniem punkt-punkt za pomocą skrętki lub światłowodu (medium umożliwiającego transmisję full-duplex), do którego podłączono tylko dwa MAU.
- § Dla trzech koncentratorów i czterech segmentów:
	- § Każdy światłowodowy segment pomiędzy koncentratorami (FOIRL, 10Base-FB lub 10Base-FL) nie powinien przekraczać 1000m, a segment 10Base-FP 700m.
	- § Każdy światłowodowy segment pomiędzy koncentratorem i DTE nie powinien przekraczać 400m dla 10Base-FL, 300m dla 10Base-FP.
	- § Dla takiego przypadku nie ma ograniczeń jeśli chodzi o ilość segmentów mieszanych. Tzn. że wszystkie segmenty mogą być segmentami mieszanymi.

Reguły te zostały jeszcze bardziej uproszczone w łatwej do zapamiętania i powszechnie stosowanej tzw. **zasadzie 5-4-3**:

- nie może być więcej niż 5 połączonych segmentów,
- pomiędzy dwiema stacjami nie może być więcej niż 4 wzmacniaki (np.: koncentratory),
- maksymalnie 3 z nich mogą być segmentami mieszanymi.

Zasady 5-4-3 nie należy interpretować, tak że w osobnej domenie kolizji nie może być więcej niż cztery koncentratory. Jedynie pomiędzy każdymi dwoma komunikującymi się ze sobą komputerami, może ich być najwyżej cztery.

Reguły dla Fast Ethernetu (100Mbps)

- § **Wszystkie segmenty miedziane (skrętkowe) muszą mieć długość mniejszą lub równą 100m.**
- § **Segmenty światłowodowe (half-duplex) muszą mieć długość mniejszą lub równą 412m.**
- § Długość każdego kabla AUI nie może przekraczać 0,5m.

Istnieją dwa rodzaje koncentratorów 100Mbps: **klasy I** i **klasy II**.

Pomiędzy dwiema stacjami w fast Ethernecie może być tylko jeden koncentrator klasy I lub dwa koncentratory klasy II. Rozpiętość sieci Fast Ethernet nie powinna przekraczać 200m. Przy wykorzystaniu koncentratorów klasy II może być 205m, uwzględniając 5m na kabel krosowy pomiędzy koncentratorami. Oczywiście możliwe są inne długości kabla krosowego, należy jednak dbać aby nie przekroczyć maksymalnej rozpiętości sieci (domeny kolizyjnej). Można również użyć więcej niż jednego koncentratora klasy I lub dwóch klasy II. Jednak dla takiej sieci należy wykonać obliczenia dla modelu 2 i sprawdzić zgodność zależności czasowych.

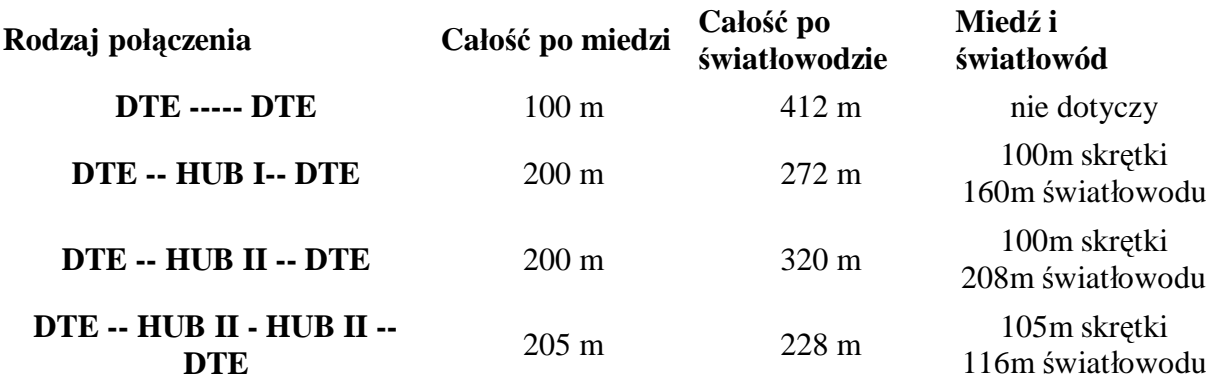

Tabela średnic domen kolizyjnych dla Fast Ethernetu [4]

Reguły dla Gigabit Ethernetu (1000Mbps)

- § System jest ograniczony do jednego koncentratora.
- § Segmenty mają długość mniejszą niż 316m.

Ponieważ nie produkuje się koncentratorów dla Gigabit Ethernetu na światłowodzie, nie będę opisywał tych reguł. W praktyce nie spotyka się sieci half-duplex na Gigabit Ethernecie. Zamiast koncentratorów w sprzedaży są przełączniki w których stosuje się segmenty fulduplex.

Należy dbać aby w sieci Ethernet, nie wystepowało zbyt wiele kolizji. W przypadku ich nadmiaru, należy podzielić sieć na osobne domeny kolizji. Przy połączeniu komputerów za pomocą urządzeń pracujących w warstwie 1 modelu ISO/OSI (wzmacniaków, koncentratorów) tworzymy pojedynczą domenę kolizji. W przypadku zastosowania urządzeń pracujących również w warstwie 2 (i wyższych) modelu ISO/OSI (mosty, przełączniki, rutery) dzielimy sieć na osobne domeny kolizji.

# **Technologie [4]**

## Full-duplex

Dodatek do standardu Ethernet - IEEE 802.3x definiuje jeszcze jeden tryb transmisji dla Ethernetu, nazywany *full-duplex*, który omija protokół CSMA/CD. Protokół CSMA/CD definiuje tzw. *half-duplex*, co oznacza, że stacje nie mogą transmitować danych w tym samym czasie. *Full-duplex* umożliwia dwóm stacjom równoczesną wymianę danych poprzez łącze typu punkt-do-punktu (*point-to-point*). Muszą one jednak posiadać niezależne ścieżki nadawania i odbioru. W tym przypadku medium kabla koncentrycznego nie spełnia tego warunku, jest tam jedynie jedna ścieżka i nie ma możliwości transmisji full-dupleks poprzez koncentryk. Ponadto w tym trybie można połaczyć jedynie dwie stacje i obie muszą mieć interfejsy sieciowe skonfigurowane do pracy w trybie full-dupleks. Stacia o predkości 10Mbit w trybie *full-duplex* uzyskuje szerokość pasma równą 20Mbit. Dodatkowo, zaletą trybu fulldupleks jest brak ograniczeń długości segmentu wynikających z wymagań czasowych (szczelina czasowa S - rozpiętość sieci). W tym trybie pracy dlugość segmentu ograniczają jedynie parametry medium, np.: w skrętce CAT5 charakterystyki elektryczne kabla ograniczają jego długość do 100 metrów. Jednak dużą zaletę tego trybu pracy widzimy po rozmiarze maksymalnym segmentów światłowodowych.

W transmisji *full-duplex* nie ma możliwości wykrywania kolizji, co w niektórych przypadkach może stwarzać problemy. W przypadku gdy jeden komputer w sieci ma ustawioną transmisję typu *full-duplex* i zostanie podłączony do koncentratora, wystąpi zjawisko wielokrotnych kolizji, ponieważ przy takim połączeniu komputer ten uznaje, że ma dostępną całą szerokość pasma i nie sprawdza czy może nadawać.

Największe korzyści ze stosowania trybu full-duplex otrzymamy używając go w połączeniach rdzenia sieci pomiędzy przełącznikami i w połaczeniach serwerów z przełącznikami.

# 1000Base-T

W 1999 roku został ostatecznie zdefiniowany standard **1000Base-T** przez normę IEEE 802.3ab. Umożliwia on transmisję o szybkości 1000Mb/s przez skrętkę Cat-5 o długości 100 m. Zdefiniowana została również transmisja typu *full-duplex* (przy wykorzystaniu 4 par) umożliwiająca osiągnięcie przepustowości 2000Mb/s.

# **Rodzaje nośników**

W sieciach typu Ethernet można stosować różnorodne rodzaje mediów transmisyjnych. Ich wybór opiera się o kilka cech, które należy rozważyć projektując sieć:

- § wymagania szerokości pasma aplikacji i użytkownika,
- § perspektywy rozwoju sieci,
- § odległości między systemami komputerów,
- § środowisko geograficzne (kabel, transmisja radiowa lub satelitarna),
- § wymagana tolerancja błędu zdolność sieci do funkcjonowania pomimo poważnej awarii, najczęściej jest funkcją topologii sieci,
- § środowisko rodzaj i moc zakłóceń generowanych przez otoczenie,
- § cena.

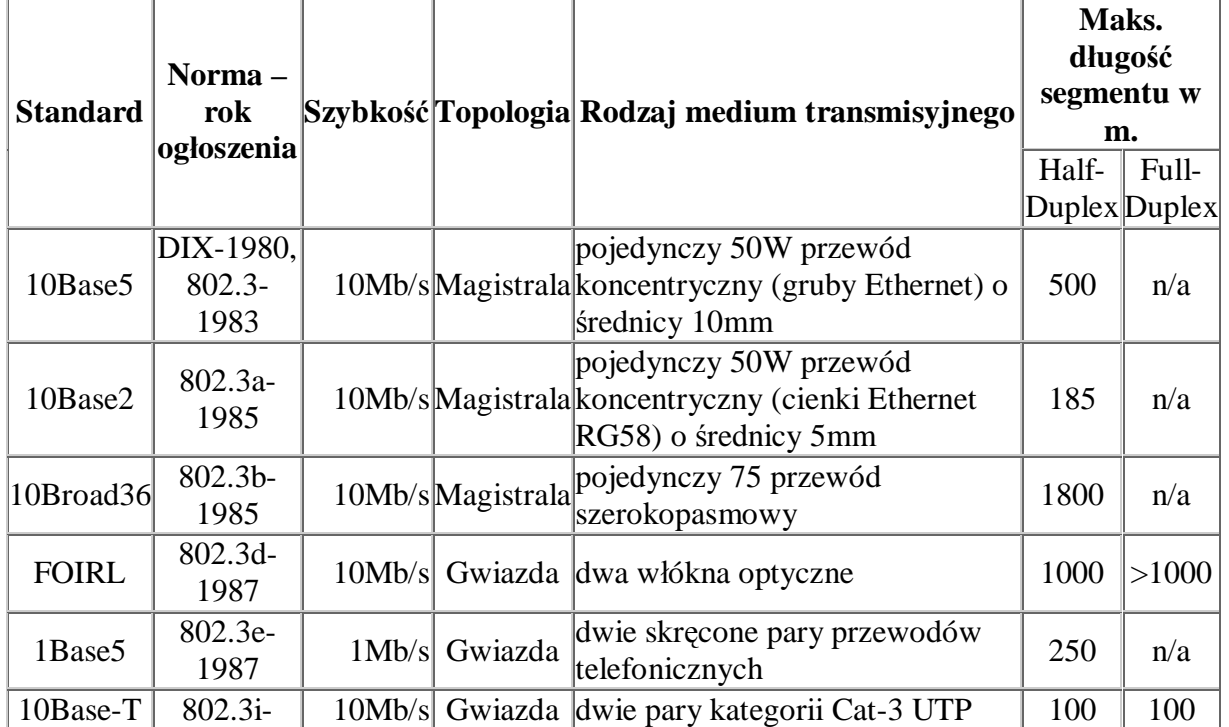

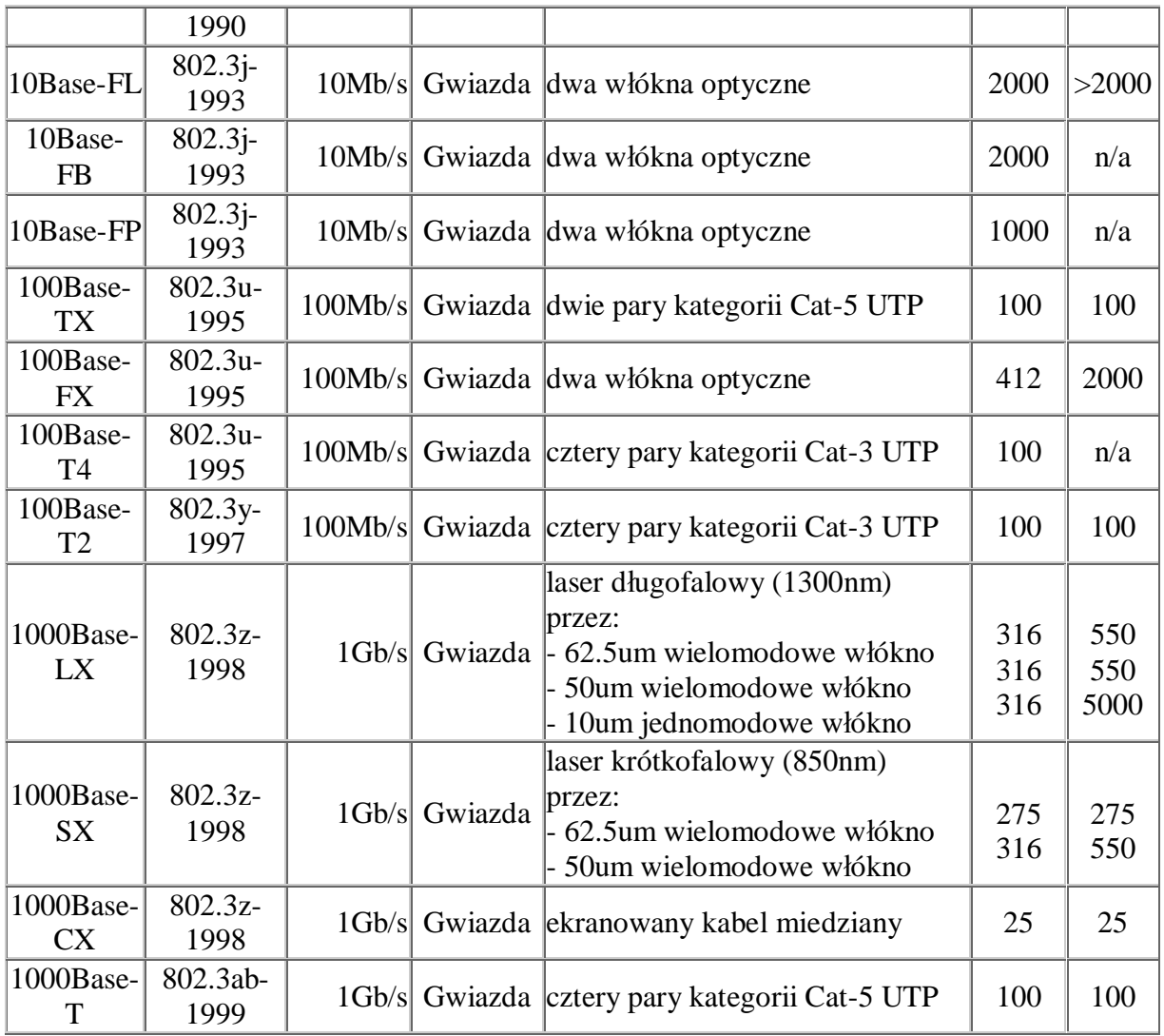

Tabela norm IEEE dotyczących sieci Ethernet [5i].

# Przewód koncentryczny [1]

Technologia oparta na kablu koncentrycznym przechodzi do historii. Obarczona jest ona wieloma wadami (omówię je w dalszej części rozdziału), które powodują rezygnowanie z jej stosowania.

Wyróżnia się trzy rodzaje kabla koncentrycznego:

**Ethernet gruby – 10Base-5** (*Thick Ethernet*) oznaczenie kabla RG-8 i RG-11, o impedancji falowej 50 omów i grubości 1/2", praktycznie wyszedł z użycia, czasem stosowany jako rdzeń sieci (max. odległość między stacjami do 500m).

**Ethernet cienki – 10Base-2** (*Thin Ethernet*) oznaczenie kabla RG-58, o impedancji falowej 50 omów i grubości 1/4", powszechnie stosowany w małych sieciach lokalnych (przy połączeniu 2 komputerów max. odległość między nimi to185m). Czasem jeszcze spotyka się tą technologię w praktycznych zastosowaniach.

**Arcnet** o impedancji falowej 93 omy i grubości 1/3"(max. odległość między końcami sieci do 300m).

Kable koncentryczne powinny być zakończone terminatorami (specjalne końcówki o rezystancji dostosowane do impedancji falowej kabla).

#### **Zalety kabla koncentrycznego:**

- ze względu na posiadaną ekranizację, jest mało wrażliwy na zakłócenia i szumy,
- jest tańszy niż ekranowany kabel skręcany,
- nadaje się do sieci z przesyłaniem modulowanym ( szerokopasmowym )
- zapewnia większe prędkości niż nie ekranowany kabel skręcany

#### **Wady kabla koncentrycznego:**

- ograniczenie szybkości do 10Mbit,

- niewygodny sposób instalacji (duże łącza, terminatory, łączki T, duża grubość i niewielka elastyczność kabla),

- słaba skalowalność (problemy z dołączeniem nowego komputera),
- niska odporność na poważne awarie (przerwanie kabla unieruchamia dużą część sieci),
- trudności przy lokalizowaniu usterki,

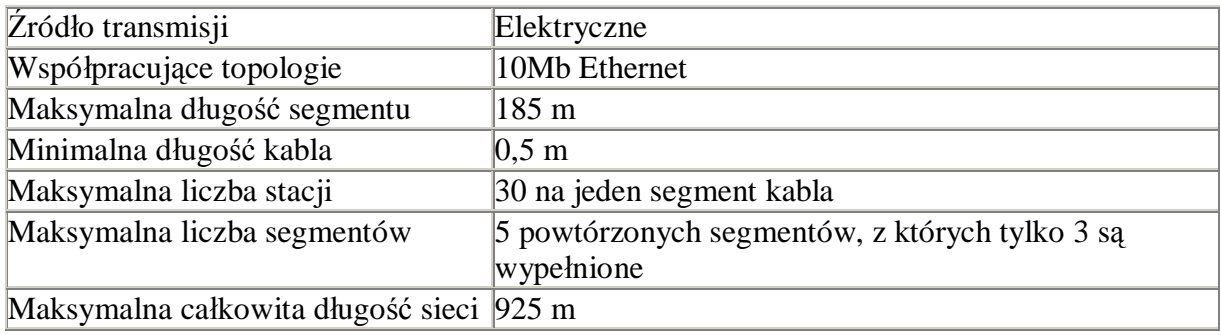

Parametry kabla Thinnet [1].

#### *Praca z kablem koncentrycznym*

W odróżnieniu od nieekranowanego kabla skręcanego, który jest zasadniczo taki sam dla wszystkich typów lokalnych sieci komputerowych, różne typy sieci wykorzystujące kabel koncentryczny wymagają różnych rodzajów tego kabla.

Kabel koncentryczny używany w sieci Ethernet nie jest kompatybilny z kablem z sieci ARCNET, i na odwrót.

Kabel koncentryczny jest najczęściej określany przez wojskowy numer specyfikacyjny rozpoczynający się od liter RG: np. RG-58A/U, RG-62/U, itd. Kable o różnych numerach RG mają różne charakterystyki fizyczne i elektryczne.

Jeśli planujesz zastosowanie kabla koncentrycznego, upewnij się, że wybrany typ kabla jest odpowiedni dla danego sprzętu sieciowego. Sieć ARCNET wykorzystuje kabel RG-62/U. Sieć Ethernet wykorzystuje albo cienki kabel Ethernst (podobny do RG-S8A/U) albo gruby kabel Ethernet. Gruby kabel Ethernet jest specjalną odmianą kabla RG-8/U. Gruby kabel Ethernet jest czasem nazywamy kablem żółtym ze względu na to, że najczęściej ma żółty lub pomarańczowy kolor.

Najpopularniejszym typem złącznika używanym do łączenia cienkich kabli koncentrycznych

(takich jak cienki Ethernet lub RG-62/U) jest złącznik BNC. Złączniki takie umożliwiają szybkie łączenie i rozłączanie. Dostępne są trzy typy złączników BNC: obciskane, sworzniowe i śrubowe. Złączniki obciskane dają najlepsze połączenia i powodują najmniej kłopotów w eksploatacji.

W technologii 10Base-2 kolejne odcinki kabla łączymy w topologii magistrali za pomocą końcówek BNC.

Kable koncentryczne powinny być zakończone **terminatorami** (specjalne końcówki o rezystancji 50 Om dostosowanej do impedancji falowej kabla), z czego jeden z nich powinien być uziemiony (podłączony krótkim łańcuszkiem do obudowy komputera).

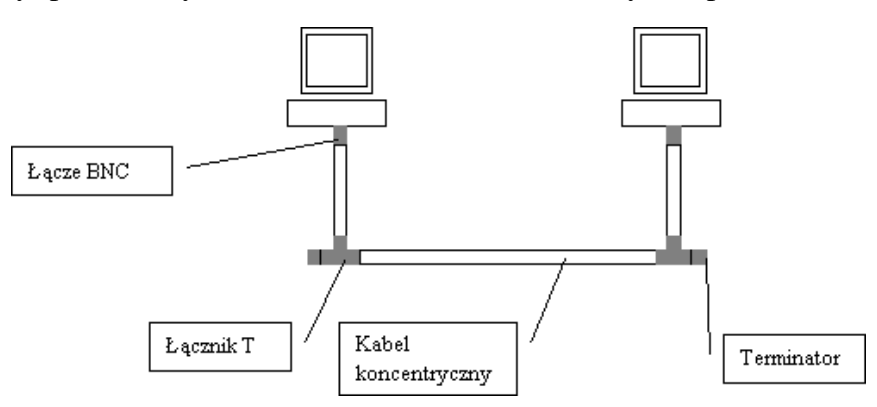

Schemat fizycznego łączenia komputerów w technologii 10Base-2.

W takim połączeniu potrzebne są różne dodatkowe elementy: terminatory, łączniki T, łącza BNC.

# Skrętka UTP [1]

Po kilku latach opracowano i wprowadzono nowy typ kabla, tzw. skrętkę nieekranowaną (UTP ang. Unshielded Twisted Pair)

Pojawiły się nowe możliwości

– stosowania przejściówek (adaptery, baluny)

–unifikacja połączeń – stosowanie jednego typu kabli i gniazdek dla wielu typów urządzeń Pojawiła się potrzeba łatwego, sprawnego sposobu łączenia kabli UTP w punktach rozdzielczych (gniazdach, do których podłączano terminale). Dlatego zastosowano połączenia krosowe

–zastosowano technologię gniazd typu RJ45 dla umożliwienia połączeń krosowych –umożliwiło to połączenie portów urządzeń terminalowych z portami punktów dystrybucyjnych

Pozwoliło to zapewnić łatwą i szybką lokalizacje oraz naprawę ewentualnych uszkodzeń

Istnieją trzy rodzaje nie ekranowanego kabla skręcanego:

- zgodny ze specyfikacją DIW firmy AT&T

- zgodny ze specyfikacją 10 BASE T

- zgodny ze specyfikacją Type 3 firmy IBM

Aktualnie najpopularniejszym środkiem transmisji stał się nie ekranowany dwuparowy kabel skręcany (UTP - *Unshielded Twisted-Pair cable*) **– 10Base-T**.

## **Kategorie nie ekranowanego kabla skręcanego dla aplikacji klasy C[3]:**

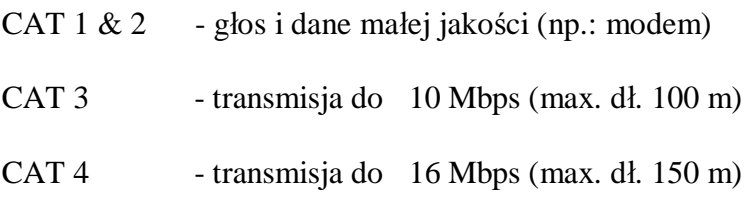

CAT 5 - transmisja do 100 Mbps (max. dł. 160 m)

Aplikacje klasy C są to aplikacje dotyczące danych o dużej częstotliwości do 16MHz.

# **Zalety skrętki:**

- jest najtańszym medium transmisji (jeśli chodzi o cenę metra, bez uwzględniania dodatkowych urządzeń)

- wysoka prędkość transmisji (do 1000Gb/s),

- łatwe diagnozowanie uszkodzeń,
- łatwa instalacja,

- odporność na poważne awarie (przerwanie kabla unieruchamia najczęściej tylko jeden komputer)

- jest akceptowana przez wiele rodzajów sieci,

## **Wady skrętki:**

- niska prędkość transmisji

- niższa długość odcinka kabla niż w innych mediach stosowanych w Ethernecie,

- mała odporność na zakłócenia (skrętki nie ekranowanej),

- niska odporność na uszkodzenia mechaniczne – konieczne jest instalowanie specjalnych listew naściennych itp.

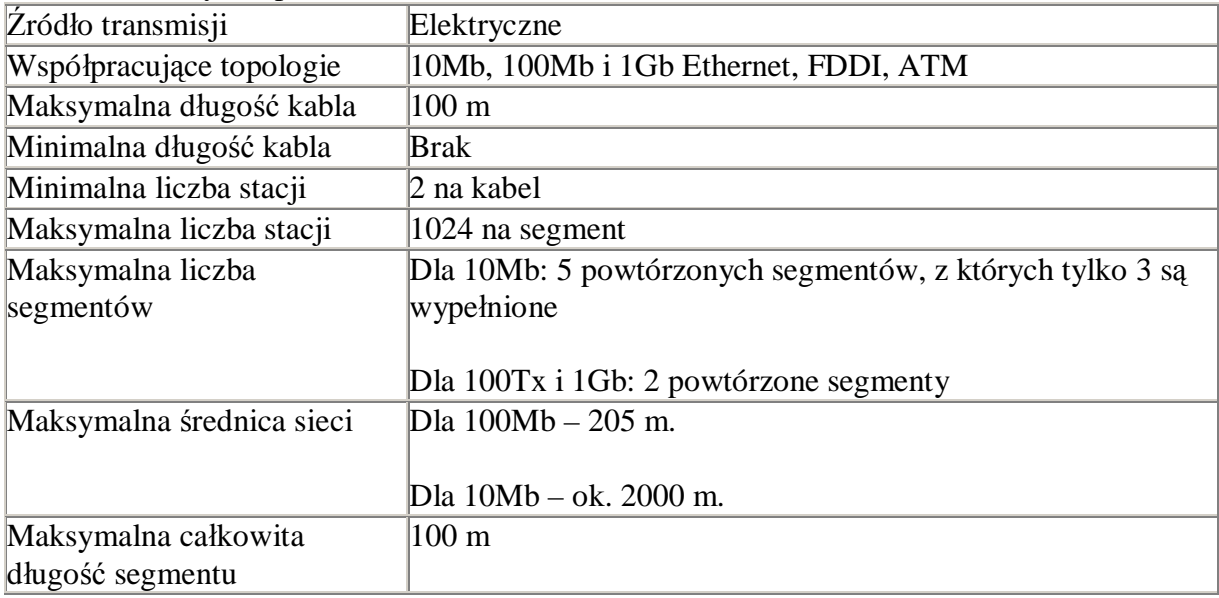

Parametry kabla skręcanego [1].

Odporność kabla skręcanego na zakłócenia zwiększa się przez jego ekranowanie. Ekranowany kabel skręcany (STP) składa się z jednej lub więcej par przewodów miedzianych otoczonych ekranującą siatką lub folią, umieszczonych w izolacyjnej osłonie.

## *Praca z nieekranowanym kablem skręcanym*

Dwa typy łączników są powszechnie stosowane przy łączeniu sieci z nieekranowanym kablem skręcanym: sześcio-pozycyjne łączniki modularne, o oznaczeniu RJ-11 oraz ośmiopozycyjne łączniki modularne o oznaczeniu RJ-45.

Kabel nieekranowany jest prawie zawsze instalowany w konfiguracji gwiazdowej rozchodząc się z jednego lub kilku centralnych

## **Wymagania dla instalacji kategorii 5.**

Przedstawiam podstawowe wymagania, wg. normy TIA/EIA.

1. Minimalny promień zgięcia kabla wynosi czterokrotność średnicy kabla.

2. Kabel nie powinien być mocowany "na sztywno". Powinien mieć pewien luz - nie należy dociskać maksymalnie "krawatek".

3. Kabla nie należy nadmiernie naciągać podczas układania w korytkach.

4. Pary przy wtyczce nie powinny być rozkręcone na długości większej niż 1,3cm.

5. Kable sieciowe powinny przebiegać dalej niż 30,5cm od skrętki. Od transformatorów i silników należy zachować odległość 1,02m. Jeśli skrętka została umieszczona w metalowym korytku prowadzącym, to minimalna odległość od przewodów zasilających wynosi 6,4cm. 6. Jeśli zaistnieje konieczność skrzyżowania kabli zasilającego ze skrętką, powinny one być ułożone prostopadle do siebie.

# Światłowód $_{[3]}$

Obecnie najnowocześniejszym medium transmisyjnym jest **światłowód** (*Fiber Optic Cable*). Zasada jego działania opiera się na transmisji impulsów świetlnych między nadajnikiem (*Optical Transmitter*) przekształcającym sygnały elektryczne na świetlne, a odbiornikiem (*Optical Receiver*) przekształcającym sygnały świetlne odebrane ze światłowodu w sygnały elektryczne. Sieci oparte na światłowodach zwane są **FDDI (***Fiber Distributed Data Interface***).**

## **Budowa światłowodu**

1. **Włókno optyczne**, złożone z dwóch rodzajów szkła o różnych współczynnikach załamania:

- cześć środkowa rdzeń (Core), najczęściej o średnicy 62,5 um (rzadziej 50um)
- część zewnętrzną płaszcz zewnętrzny (Cladding), o średnicy 125 um;
- 2. Warstwa akrylowa
- 3. Tuba izolacja o średnicy 900 um.
- 4. Oplot kewlarowy.
- 5. Izolacja zewnętrzna.

- wykorzystanie tego medium przy odległościach rzędu 60km

- zwiększona została również częstotliwość pracy takiego włókna, co poszerza pasmo pracy sieci.

Niestety koszt takiego światłowodu jest znacznie wyższy niż światłowodu wielomodowego, a dodatkowo instalacja wymaga o wiele większej precyzji przy wprowadzaniu promienia

świetlnego (diody laserowe) do rdzenia. Tego typu światłowody stosowane są w sieciach WAN.

## **Łączniki światłowodowe.**

Zasady stosowania kabli światłowodowych zawarte są w normach: ISO/IEC 11801 i EN 50173 oraz TIA/EIA 568A. Według ISO/IEC 11801 i EN 50173 preferowane są kable wielomodowe 62,5/125nm, a w nowych instalacjach należy stosować złącza duplex-SC. Starsze złącza ST nie zapewniają tak dobrych parametrów połączenia jak SC (poprawna polaryzacja, stabilność mechaniczna łącza), jednak w sieciach Ethernet są nadal stosowane.

## **Standardy transmisji światłowodowych.**

Najważniejszymi dla technologii światłowodowej, z naszego punktu widzenia, są:

 **10Base-FL** – transmisja 10Mb/s.

 **100Base-FX** – transmisja 100Mb/s.

**1000Base-LX** – transmisja 1000Mb/s, laser długofalowy – ok. 1300nm

**1000Base-SX** – transmisja 1000Mb/s, laser krótkofalowy – ok. 850nm

Transmisja za pomocą światłowodu wymaga najczęściej, przynajmniej dwóch kabli. Jeden do transmisji a drugi do odbierania danych. Do standardowej karty sieciowej podłącza się je poprzez konwerter nośników, do którego z jednej strony dochodzą oba połączenia światłowodu, a do drugiej gniazdo RJ-45 (dawniej częściej spotykane AUI – wtedy to urządzenie nazywa się *transceiver*). Najczęściej w tej technologii używa się kabla wielomodowego **MMF** (*multi-mode fiber*). Możliwa jest transmisja typu *full-duplex*, w trybie tym możliwe są połączenia dłuższe niż 2000 m, ponieważ nie grają w tym momencie roli ograniczenia standardu CSMA/CD związane ze szczeliną czasową. Przy zastosowanych dobrej jakości światłowodach i *transceiverach* możliwe jest nawet osiągnięcie 5 km. Standard 10Base-FL jest idealny do połączeń pomiędzy oddalonymi od siebie budynkami danej firmy. Połączenia takie są zupełnie odporne na zakłócenia elektromagnetyczne.

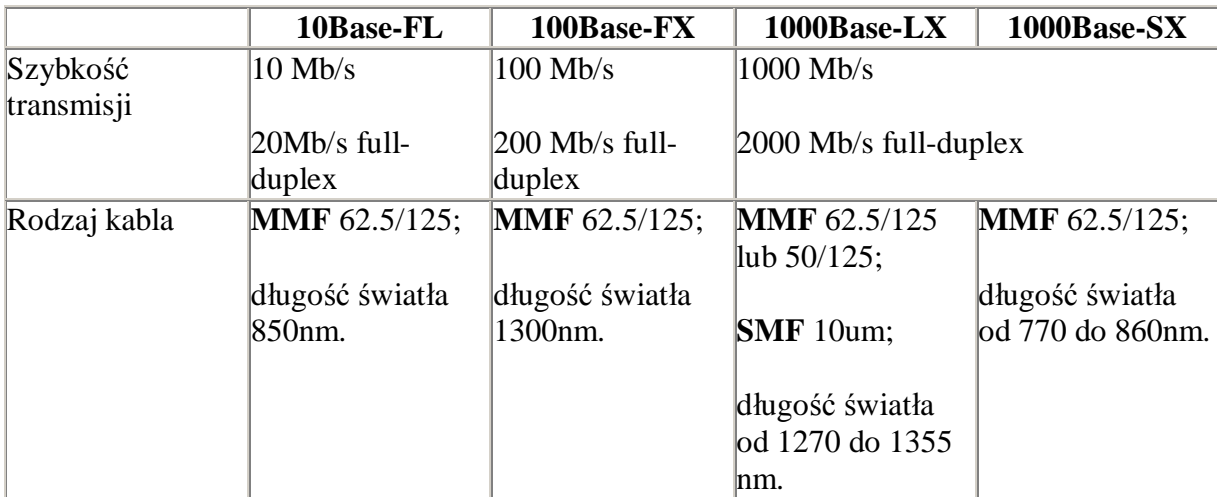

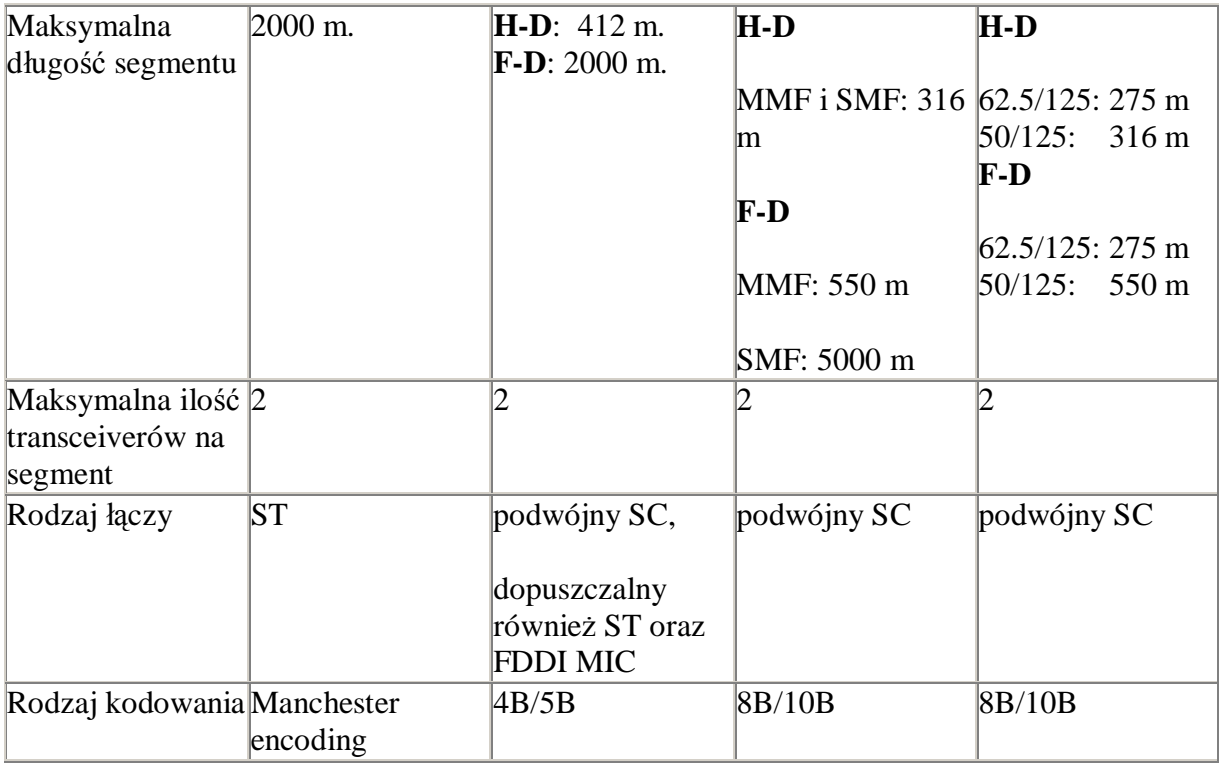

Porównanie parametrów technologii światłowodowych [5i].

# **Końcówki kabla**

Należy się upewnić, że kable są przyłączone do złączników prawidłowo. Kable używane do przesyłania danych są najczęściej, ale nie zawsze, typu zgodnego. ARCNET, Token Ring i 10BASE-T Ethernet (okablowanie stacji roboczych) są zazwyczaj typu zgodnego. Kable LocalTalk używające systemu Farallons PhoneNet są typu odwrotnego.

Przeprowadzając kable szukamy optymalnej drogi zarówno dla długości kabla ale i z uwzględnieniem już istniejących instalacji. Będziemy się starać omijać jak najbardziej wszystkie inne nośniki lub urządzenia, które mogłyby wytwarzać pole magnetyczne negatywnie działając na naszą sieć. Dzięki temu powinna być mniejsza ilość zakłóceń i anomalii sieciowych.

## **Polaryzacja**

–określa fizyczne wymiary i kształt gniazda modularnego oraz wtyczki, np. RJ 11, RJ 12 lub RJ 45

## **Rodzaje gniazd i wtyków**

–WE8W/RJ45 - wtyk 8 pinowy (z ang. Western Electric 8 Wires) –WE6R - gniazdo dla wtyku MMJ (z ang. Modified Modular Jack), stary typ opracowany przez firmę DEC –WE6W/RJ12 - wtyk 6 pinowy –WE4W/RJ11 - wtyk 4 pinowy o takich samych wymiarach zewnętrznych jak wtyk RJ12

## **UWAGA !**

•Nie wolno stosować małych wtyczek 4 pinowych (np. wtyki słuchawkowe w telefonach firmy Panasonic). Powoduje to nieodwracalne uszkodzenie gniazd

•Norma EN 50173 dopuszcza do zastosowania w nowych sieciach okablowania strukturalnego tylko gniazda typu WE8W i wtyki RJ45 dla złączy miedzianych

**\*) Użyte skróty w pkc. II):**  MMF (multi-mode optical fibers) – dwa wielomodowe kable światłowodowe SMF (two single mode optical fibers) – dwa jednomodowe kable światłowodowe 62,5/125 - 62.5um rdzeń i 125um płaszcz, 50/125 - 50um rdzeń i 125um płaszcz, H-D – half-duplex  $F-D$  – full-duplex u - zostało użyte jako zamiennik oznaczenia mikro

# **Urządzenia sieciowe działające w warstwie dostępu do sieci.**

Ponieważ na polu sprzętu stosowanego do konstrukcji sieci komputerowych panuje ogromna różnorodność, ograniczę się do opisania ogólnego podziału tych urządzeń na przykładzie zastosowanych w naszej sieci LAN.

#### **Karta sieciowa.**

Czasem określana jest mianem **NIC** (*Network Interface Card*). Jest to urządzenie łączące komputer z siecią komputerową zawierające dwa interfejsy - jeden, do połączenia z siecią:

- skrętka (skrótowo oznaczany: UTP)
- kabel koncentryczny(skrótowo oznaczany: BNC)

i drugi interfejs, do połączenia z komputerem:

- ISA (EISA)
- PCI<sup>1</sup>
- PCIM/CIA
- USB

Karta oznaczona przydomkiem *Combo* posiada oba interfejsy wyjściowe: UTP i BNC (nigdy nie mogą one działać równocześnie). Rozróżnia się również karty 10 i 100Mb; te drugie są to z oczywistych względów karty UTP.

#### **Modem.**

Jest to urządzenie służące do połączenia komputerów najczęściej poprzez sieć telefoniczną. Modemy dzielimy na zewnętrzne (podłączane do portu szeregowego RS-232) i wewnętrzne (podłączane do złącz komputera m.in.: ISA, PCI, PCMCIA).

## **Transceiver**

Urządzenie nadawczo-odbiorcze – urządzenie to łączy port sieciowy AUI z wykorzystywanym przez nas typem okablowania. Transceiver znajduje się np.: wewnątrz karty sieciowej.

Realizuje następujące funkcje:

- przesyła i odbiera dane,
- wykrywa jednoczesne pojawienie się pakietów danych sygnalizując to jako kolizję,
- nie dopuszcza do przesyłania zbyt długich pakietów danych > 20 us (Jabber Function),
- wykrywa przerwę w linii światłowodowej,
- wykonuje test SQE (*Signal Quality Error*) "Heartbeat".

## **Konwerter nośników**

Urządzenie umożliwiające łączenie różnych mediów transmisyjnych ze sobą, przykładowo światłowód i skrętka.

## **Wzmacniak (repeater).**

Wzmacniak jest to urządzenie aktywne do wzmacniania sygnałów w sieci. Nie wprowadza żadnych zmian w przesyłane sygnały, poza wzmocnieniu sygnału dochodzącego do jego wejścia – wraz z szumami tła. Działa na poziomie warstwy fizycznej, a co za tym idzie jego możliwości są niewielkie: nie izoluje segmentów, uszkodzeń ani pakietów, łączy ze sobą sieci o takiej samej architekturze, używające tych samych protokołów i technik transmisji. Może łączyć segmenty sieci o różnych mediach transmisyjnych.

## **Koncentrator (***hub***).**

 Jest urządzeniem posiadającym wiele portów do przyłączania stacji roboczych przede wszystkim w topologii gwiazdy. Można je traktować jak wieloportowe wzmacniaki, z tym że nowoczesne koncentratory posiadają obwody regenerujące przesyłane ramki Ethernetowe.

Zaletą takiego rozwiązania jest, to że przerwanie komunikacji pomiędzy hubem a jedną ze stacji roboczych nie powoduje zatrzymania ruchu w całej sieci (każda stacja ma oddzielne połączenie z koncentratorem), należy jednak pamiętać, że awaria koncentratora unieruchomi komunikacje ze wszystkimi podłączonymi do niego urządzeniami. Huby wymagają zasilania i wzmacniają sygnały ze stacji roboczych, co pozwala na wydłużenie połączenia.

## **Most (bridge).**

Most jest urządzeniem najczęściej o **dwóch portach** mającym za zadanie tworzyć tor komunikacji pomiędzy między dwoma lub większą liczbą segmentów sieci lub podsieci. Segment sieci ma ten sam adres sieciowy i korzysta z tej samej technologii sieciowej. Na rysunku przedstawiono serwer pełniący funkcję mostu.

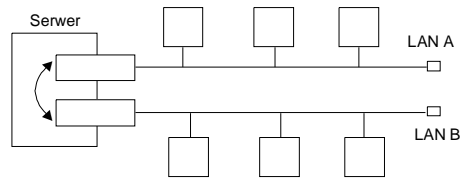

Most umożliwia stacji działającej w jednej podsieci na przesłanie komunikatu w trybie rozgłaszania do innej podsieci. Ponieważ dzieli sieć lokalną na segmenty, umożliwia to zwiększenie rozpiętości tejże sieci. Działa w warstwie fizycznej i warstwie łącza danych modelu ISO/OSI. Most operuje tylko na adresach sprzętowych, decydując do którego segmentu sieci należy przesłać nadchodzący pakiet. Nie jest jednak w stanie zatrzymywać pakietów uszkodzonych ani zapobiegać zatorom w przypadku transmisji *broadcastowej* z kilku stacji równocześnie. Mosty są urządzeniami prostymi w instalacji i nie wymagającymi konfigurowania. Należy pamiętać, że ponieważ most musi reagować na adresy MAC pakietów, to wprowadza opóźnienie w transmisji. W przypadku, gdy dana grupa komputerów (niewielka) korzysta z jednego serwera, nie należy danego serwera umieszczać za mostem.

#### **Przełącznik (switch).**

Czasem używa się zamiennie nazwy przełącznik i most. Podobnie jak huby, przełączniki stosowane są przede wszystkim w topologii gwiazdy, w sieciach opartych na skrętce. Zwykle **posiadają kilkanaście portów**, które mogą być wykorzystywane do podłączenia stacji roboczych, innych przełączników lub koncentratorów. Pracują w drugiej warstwie modelu ISO/OSI. Nadal jednak należy pamiętać – podobnie jak przy mostach - o opóźnieniu wprowadzanym przez przełącznik.

Standard tych urządzeń został opisany w normie IEEE 802.1D. Błędy sygnału wynikające z uszkodzenia segmentu lub stacji nie propagują się pomiędzy oddzielnymi domenami kolizji (portami). Sygnał nadawany na każdy z portów jest całkowicie zregenerowany.

Ponadto przełączniki umożliwiają transmisje *full-duplex* pomiędzy dowolnymi swoimi portami (nie ma takiej możliwości dla koncentratorów).

Standard IEEE 802.1D zaleca aby pomiędzy dwiema dowolnymi stacjami w sieci nie było więcej niż **siedem** przełączników. Aktualnie ze względu na wzrost szybkości pracy przełączników i większą odporność aplikacji protokołów warstw wyższych możemy zwiększyć tą liczbę, jednak pewność co do poprawnego działania sieci mamy tylko jeśli stosujemy się do zaleceń normy.

# **III) Token Ring**

Jest to standard IEEE 802.5, dotyczący sieci o topologii pierścienia, działających w oparciu o zasadę przekazywania znacznika, przy czym sieć może mieć fizycznie topologię gwiazdy. Standard zaproponowała firma IBM w połowie lat 80-tych, prezentując na rynku sieć o nazwie Token Ring, o szybkości transmisji 4 Mbit/s.

Stacje robocze przyłącza się do koncentratorów nazywanych jednostkami MAU (*Multistation Acces Unit*). Jednostki MAU mogą być też łączone między sobą w celu utworzenia większych sieci. Koncentrator zawiera w sobie logiczny pierścień.

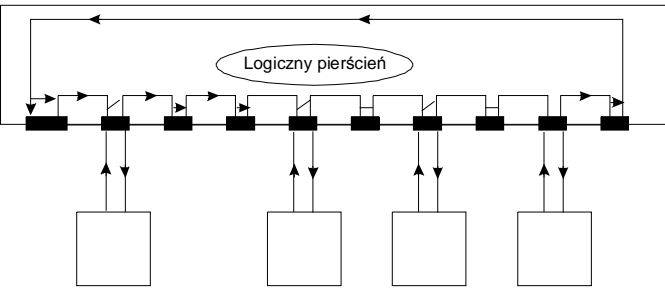

Każda jednostka MAU dysponuje gniazdami typu *ring-in* i *ring-out*. Ponieważ stosuje się kable wielożyłowe, przerwanie jednego kabla powoduje automatyczną rekonfigurację pierścienia. Dodatkowe przewody umożliwiają skierowanie sygnałów w przeciwną stronę, tworząc konfigurację pętli.

Karty sieciowe Token Ring dostępne są w dwóch wersjach: 4 Mbit/s i 16 Mbit/s. Szybsza wersja ma zwiększoną długość ramki. Obecnie wielu dostawców oferuje sieci Token Ring zgodne ze standardem IEEE 802.5. Najczęściej wykorzystuje się w nich nieekranowaną skrętkę i jednostki MAU mające 16 portów. Ponadto niektórzy dostawcy oferują huby dwu- i czteroportowe. Huby te wywodzą się z 8 portowych jednostek MAU i pozwalają na przyłączenie grupy dwu lub więcej stacji. Opracowywane też są jednostki MAU, które zawierają dodatkowe porty i mają możliwość wykrywania błędów oraz pełnią funkcje zarządzające.

Specyfikacja Token Ring dopuszcza stosowanie następujących typów kabli: podwójna ekranowana skrętka, podwójna ekranowana skrętka z czterema parami przewodów nieekranowanych, kabel światłowodowy i inne.

Standardowe komponenty sieci Token Ring:

a) *karty sieciowe Token Ring* - 4 Mbit/si 16 Mbit/s;

b) *jednostki MAU* - łączy osiem lub więcej stacji roboczych;

c) *kable adapterówsieciowych Token Ring*;

d) *kable przedłużające* - pozwalają na zwiększenie odległości między stacją roboczą i jednostką MAU;

e) *złącza*;

f) *filtry medium* - instalowane przy stacji roboczej, pełnią rolę złącza przejściowego i redukuje szumy linii;

g) *krosownice*;

Maksymalna liczba stacjiw jednympierścieniu wynosi 260 (jeśli połączenia wykonywane są kablem ekranowanym) lub 72 (jeśli użyto nieekranowanej skrętki telefonicznej). Maksymalna odległość stacji roboczej od jednostki MAU wynosi 100 m. Określenie maksymalnej długości sieci Token Ring utrudnia jej pierścieniowy charakter. Odległości między hubami (jednostkami MAU) może dochodzić (bez wzmacniaków) do 120-150 m.

# **IV) Urządzenia pracujące w warstwie Internetu [1]**

#### **Ruter**

Ruter (*router*) nazywany również bramką (*gateway*) jest urządzeniem sprzęgającym sieci, funkcjonującym w warstwach fizycznej, łącza danych i sieciowej modelu ISO/OSI. Ruter jest zaawansowanym urządzeniem do łączenia ze sobą poszczególnych segmentów sieci i zwiększania jej rozmiarów. Jest urządzeniem konfigurowalnym, pozwala na sterowanie przepustowością sieci oraz na pełną izolację segmentów sieci. Potrafi przekazywać dane pomiędzy sieciami opartymi na różnych technologiach. W sieciach rozległych dane przekazywane są pomiędzy konkretnymi węzłami, po drodze przechodzą przez wiele węzłów pośrednich i mogą podróżować różnymi trasami. Router jest jednym z takich węzłów, ma za zadanie przesyłania danych jak najlepszą i najszybszą drogą.

Pracuje w warstwie sieciowej modelu referencyjnego OSI co oznacza, że potrafi odczytywać adresy z poszczególnych pakietów tak, aby znać ich miejsce przeznaczenia. Procedura dostarczania pakietów bliżej ich miejsca przeznaczenia nosi nazwę przekierowywania

(rutowania) pakietów. Do kierowania danych używana jest tzw. tabela (lub tablica) routingu, która zawiera informacje o sąsiadujących routerach, sieciach lokalnych oraz ich stanie. Na podstawie tych danych wyszukiwana jest optymalna droga dla danego pakietu. Tablica routingu może być statyczna – aktualizowana ręcznie przez administratora sieci, lub dynamiczna – aktualizowana automatycznie przez oprogramowanie sieciowe. Zaletą drugiego rozwiązania jest to, że w razie dużego ruchu oprogramowanie może zmienić tablice routingu tak, aby pakiety omijały powstały zator.

Routery mogą być także wykorzystywane jako "zapora ogniowa", zabezpieczając sieć przed nieautoryzowanym dostępem. Przy odpowiedniej konfiguracji wszyscy użytkownicy sieci lokalnej korzystają z Internetu, natomiast pozostali użytkownicy Internetu maja ograniczony dostęp do sieci lokalnej.

Ponadto ruter można wykorzystać jako urządzenie **tłumaczące adresy sieciowe** (*Network Address Translation -* **NAT**), którego funkcje zostały częściowo zaimplementowane np. w systemie operacyjnym Linux jako *IP-masquerading* (maskarada, maskowanie adresów IP). Działanie NAT polega na umożliwieniu przedostawania się pakietów z sieci lokalnej o adresach z zakresu nierutowalnego (lub innych) do Internetu. Każdy z pakietów z sieci lokalnej ma zamieniany adres źródłowy na adres rutera wykonującego funkcję NAT. W ten sposób komputery w sieci lokalnej są niewidoczne z Internetu. Można powiedzieć, że cała sieć jest reprezentowana przez ruter.

# **V) Urządzenia sieciowe pracujące w warstwie aplikacji**

## **Komputer**

Komputer (host) jest urządzeniem pracującym we wszystkich siedmiu warstwach modelu ISO/OSI. Jest to klient, tzn. że nie świadczy żadnych usług w sieci, a jedynie z nich korzysta.

## **Serwer**

Jest to komputer, który w sieci świadczy jakieś usługi. Może to być zwykły komputer, ale jeśli zostały uruchomione na nim jakieś serwery usług, to automatycznie zostaje serwerem. Najczęściej są to maszyny nastawione na szybką i bezawaryjną pracę, w związku z czym czasem część z ich podzespołów (np. dyski twarde) jest zdublowana; w razie awarii jednego, drugi może kontynuować pracę.

# **VI) Projekt sieci komputerowej**

**Telefonia i sieć komputerowa w domu jednorodzinnym.** Planując okablowanie wewnętrznej sieci telefonicznej w domu jednorodzinnym warto zastanowić się nad użyciem jako kabla skrętki 5 kategorii. Takie okablowanie pozwoli w przyszłości dodatkowo rozbudować instalacje o sieć komputerową (dwie pary wykorzysta sieć Ethernet 10BasteT**,** a jedną łącze telefoniczne) i telefoniczną, unikamy wtedy prowadzenia dodatkowych przewodów.

Jednak dla osób budujących domy, a planujących szersze wykorzystanie komputerów polecamy położenie dwóch skrętek (gdy wymagamy by sieć komputerowa pracowała z prędkością 100Mb/s lub większą to należy założyć, że wszystkie pary skrętki będą wykorzystane na potrzeby transmisji danych, dlatego niezbędne jest położenie albo

dodatkowego kabla telefonicznego, albo drugiej skrętki).

Jako skrętkę kładzioną na stałe wystarczy użyć wersji z kablem w postaci drutu na przykład UTP (E1508). Kiedy połączenie ma być ruchome należy użyć linki na przykład (E1505). Do połączeń wykonanych na zewnątrz należy stosować kable w osłonie z PE (E1512).

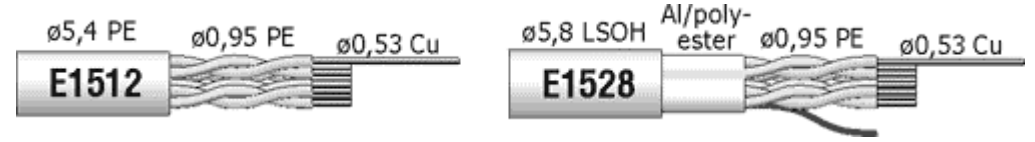

*Budowa typowych skrętek 5 kategorii* 

# System okablowania strukturalnego

Koncepcja okablowania strukturalnego polega na takim przeprowadzeniu sieci kablowej w budynku, by z każdego punktu telekomunikacyjnego był dostęp do sieci komputerowej (LAN) oraz usług telefonicznych.

Jedynym sposobem uzyskania tego stanu jest system okablowania budynku posiadający o wiele więcej punktów abonenckich, niż jest ich przewidzianych do wykorzystania w momencie projektowania i instalacji. Wymaga to instalacji gniazd w regularnych odstępach w całym obiekcie, tak by ich zasięg obejmował wszystkie obszary, gdzie może zaistnieć potrzeba skorzystania z dostępu do sieci. Zakłada się, że powinno się umieścić jeden podwójny punkt abonencki (2xRJ45) na każde 10 metrów kwadratowych powierzchni biurowej. Oczywiście dopełnieniem tego punktu powinno być również gniazdko sieci elektrycznej, najlepiej dedykowanej, która zapewni odpowiednią jakość dostarczanego prądu. Tak rozwiązany system okablowania pozwala przesunąć dowolne stanowisko pracy do wybranego miejsca w budynku i zapewnić jego podłączenie do każdego systemu teleinformatycznego przez proste podłączenie kabla.

Elementy systemu okablowania strukturalnego

Na system okablowania strukturalnego składają się następujące elementy:

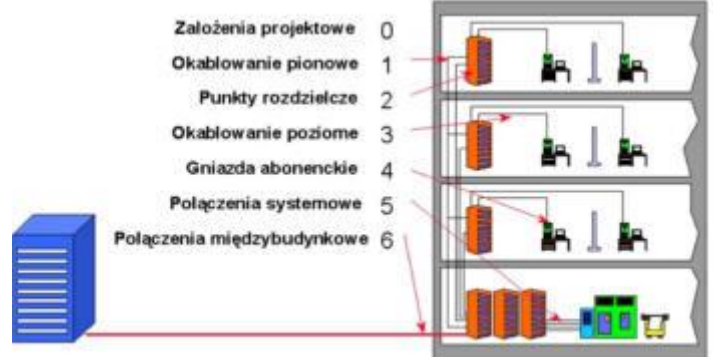

**0. Założenia projektowe systemu** - określenie rodzaju medium na którym oparta jest instalacja (światłowód, kabel miedziany ekranowany lub nieekranowany itp.), sekwencji podłączenia żył kabla, protokołów sieciowych, zgodności z określonymi normami i innych zasadniczych cech instalacji

**1. Okablowanie pionowe** (wewnątrz budynku) - kable miedziane lub/i światłowody ułożone zazwyczaj w głównych pionach (kanałach) telekomunikacyjnych budynków, realizujące połączenia pomiędzy punktami rozdzielczymi systemu.

**2. Punkty rozdzielcze** - miejsca będące węzłami sieci w topologii gwiazdy, służące do konfiguracji połączeń. Punkt zbiegania się okablowania poziomego, pionowego i systemowego. Zazwyczaj gromadzą sprzęt aktywny zarządzający siecią (koncentratory, switche itp.). Najczęściej jest to szafa lub rama 19-calowa o danej wysokości wyrażonej w jednostkach U (1U=45 mm).

**3. Okablowanie poziome** - część okablowania pomiędzy punktem rozdzielczym a gniazdem użytkownika.

**4. Gniazda abonenckie** - punkt przyłączenia użytkownika do sieci strukturalnej oraz koniec okablowania poziomego od strony użytkownika. Zazwyczaj są to dwa gniazda RJ-45 umieszczone w puszce lub korycie kablowym (RJ-45 – dla sieci, RJ-11 – telefonu).

**5. Połączenia systemowe oraz terminalowe** - połączenia pomiędzy systemami komputerowymi a systemem okablowania strukturalnego.

**6. Połączenia telekomunikacyjne budynków** - często nazywane okablowaniem pionowym międzybudynkowym lub okablowaniem kampusowym. Zazwyczaj realizowane na wielowłóknowym zewnętrznym kablu światłowodowym.

## Okablowanie pionowe

Okablowanie pionowe łączy ze sobą główny punkt dystrybucyjny z pośrednimi punktami dystrybucyjnymi. Wykonane jest ono najczęściej z kabli światłowodowych. Okablowanie pionowe zalecane przez MOLEX PREMISE NETWORKS® to minimum 6-cio włóknowy kabel światłowodowy wielomodowy (długość do 1500 m dla okablowania szkieletowego międzybudynkowego – z ang. backbone). Można wykonywać okablowanie pionowe również w oparciu o skrętkę czteroparową. W tym przypadku długość jego nie może przekroczyć 90m. Okablowanie pionowe telefoniczne może mieć długość do 800m. Wykonane jest ono najczęściej z wieloparowych kabli miedzianych UTP (25 lub 100 parowych). Podane odległości są zgodne z normami: amerykańską (EIA/TIA 568), międzynarodową (ISO/IEC 11801) i europejską (EN 50173).

Kable światłowodowe oferowane na rynku do zastosowań w okablowaniu strukturalnym można zasadniczo podzielić na kable o konstrukcji ścisłej lub luźnej tuby. Inne konstrukcje są rzadziej spotykane (np. kable rozetowe, taśmowe). Kable o konstrukcji ścisłej tuby stosuje się zazwyczaj wewnątrz budynku. Są to włókna światłowodowe umieszczone w buforze/izolacji o średnicy zewnętrznej 0.9 mm. Na takich włóknach można zakładać bezpośrednio złącza światłowodowe (ST® , SC®, MT-RJ® lub inne). Kable światłowodowe o konstrukcji luźnej tuby zazwyczaj stosuje się na zewnątrz budynku (podwieszane – kabel światłowodowy dielektryczny, w kanalizacji wtórnej lub bezpośrednio zakopywane w ziemi – kabel światłowodowy zbrojony). Włókna światłowodowe umieszczone są w tubach wypełnionych żelem silikonowym, zapewniających ochronę włókien przez naprężeniami i oddziaływaniem warunków atmosferycznych (temperatura, wilgotność).

Kabel uniwersalny przeznaczony jest standardowo do kładzenia w kanalizacji wtórnej na zewnątrz budynku. Posiada on niepalną izolację (LSZH – z ang. Low Smoke Zero Halogen) i spełnia wymogi przepisów przeciwpożarowych, dlatego może być również stosowany wewnątrz budynków.

Kabel zbrojony może być zakopywany bezpośrednio w ziemi. Posiada metalowe zbrojenie chroniące kabel przez gryzoniami, jak też przypadkowym uszkodzeniem.

#### Punkty rozdzielcze

Punkt rozdzielczy jest miejscem, w którym znajdują się wszystkie elementy łączące okablowanie pionowe z poziomym oraz elementy aktywne sieci teleinformatycznej (koncentratory, przełączniki, itp.). Fizycznie jest to szafa (stojąca, naścienna) lub rama rozdzielcza z panelami oraz elementami do przełączania i podłączania przebiegów kablowych. Możliwe jest także umieszczenie elementów rozdzielczych bezpośrednio na ścianie lub półce.

 Główny punkt rozdzielczy (MDF - ang. Main Distribution Frame) -• stanowi centrum okablowania w topologii gwiazdy. Zbiegają się w nim kable z sąsiednich budynków, pięter i miejskiej centrali telefonicznej oraz odchodzą przebiegi pionowe (do pośrednich punktów IDF w obiekcie) i poziome do punktów abonenckich zlokalizowanych w pobliżu MDF (do 90m). Często umieszczony jest na parterze lub na środkowej kondygnacji budynku (np. 2 piętro budynku 4 piętrowego), w jego pobliżu znajduje się centralka telefoniczna, serwer lub inny sprzęt aktywny.

Pośredni punkt rozdzielczy (IDF - ang. Intermediate• Distribution Frame lub inaczej SDF ang. Sub-Distribution Frame) - jest lokalnym punktem dystrybucyjnym obsługującym najczęściej dany obszar roboczy lub piętro.

Aby przydzielić użytkownikowi podłączonemu do jakiegoś gniazda abonenckiego wybrany kanał komunikacji w systemie komputerowym lub telefonicznym, wystarczy połączyć odpowiednie gniazdo (port) panelu systemowego z gniazdem panelu rozdzielczego odzwierciedlającego gniazda użytkowników. Umiejscowienie punktów rozdzielczych jest wyznaczane przy uwzględnieniu maksymalnej długości 90m przebiegów kablowych poziomych, obejmujących dany obszar roboczy.

Przy dużych instalacjach sieci okablowania strukturalnego, należy tak projektować układ punktów rozdzielczych, aby minimalizować długości kabli krosowych.

## Okablowanie poziome

Typowy przykład implementacji okablowania poziomego pokazany jest na rysunku 8. Standardowym nośnikiem sygnałów w okablowaniu poziomym jest skrętka czteroparowa miedziana kategorii 5. Chociaż coraz częściej spotkać można jako medium transmisyjne kabel światłowodowy wielomodowy (instalacja OFTD – z ang. Optical Fibre to the Desk – czyli światłowód do biurka).

Występują dwa rodzaje skręconych kabli miedzianych czteroparowych:

kabel nieekranowany - UTP (z ang. Unshielded Twisted Pair);

kabel ekranowany z ekranem w postaci folii lub plecionki z drutów stalowych - FTP (z ang. Foiled Twisted Pair) lub STP (z ang. Shielded Twisted Pair).

Skręt każdej pary kabla jest inny co wpływa na zmniejszenie zjawiska przesłuchów pomiędzy poszczególnymi przewodami, co w znacznym stopniu powodowało zakłócenia. Skręcenie tych par przewodów nazywane jest splotem norweskim.

#### Okablowanie ekranowane

Okablowanie ekranowane jest droższe w instalacji i trochę bardziej wymagające uwagi niż okablowanie nieekranowane. Ocenia się, że wykonanie instalacji ekranowanej zwiększa całkowity koszt o około 50%. Okablowanie ekranowane ma jednak niezaprzeczalne zalety: zmniejsza emisję elektromagnetyczną na zewnątrz sieci i zwiększa odporność na zakłócenia, przy spełnieniu rygorystycznego warunku jakim jest poprawne zakańczanie kabli i uziemianie

ekranu kabla oraz paneli i całych punktów dystrybucyjnych. Uziemienie takie powinno spełniać wymagania określone w zaleceniach producenta okablowania (np. firma Molex Premise Networks® zaleca, aby uziom do którego podłączona jest ). Instalacja ekranowana miał rezystancję poniżej 1

Zastosowanie okablowania STP w szybkich sieciach teleinformatycznych wynika na ogół z potrzeby:

- Zabezpieczenia przesyłanych sygnałów od wpływów otoczenia (ochrona danych sygnałowych przed zakłóceniami środowiskowymi EMI oraz RFI),

- Odizolowania środowiska od przesyłanych sygnałów (utajnienie przesyłanych danych),

- Ochrony sygnałów przed zakłóceniami pochodzącymi od innych kabli informatycznych,

 Minimalizacji potencjalnych przyszłych problemów związanych z zagęszczaniem sprzętu i linii w budynku.

## Punkt abonencki

Punkt abonencki, do którego przyłączony jest użytkownik sieci strukturalnej składa się standardowo z podwójnego gniazda typu RJ 45 i ewentualnie dodatkowego gniazda światłowodowego, umieszczonych najczęściej w puszce instalacyjnej (natynkowej, podtynkowej lub przeznaczonej pod suchy tynk). Zaleca się umieszczenie jednego podwójnego punktu abonenckiego na każde 10 metrów kwadratowych powierzchni okablowywanej w budynku. Na rynku spotyka się dwa standardowe rozmiary pojedynczych modułów RJ 45 o wymiarach – 25x50mm (Euromod® M1) i 22,5x45mm (ModMosaic®).

#### Standardy w okablowaniu

Z praktycznego punktu widzenia bardzo istotne jest stosowanie standardów instalacyjnych w sieciach okablowania strukturalnego. Umożliwia to dołączanie sprzętu aktywnego pochodzącego od różnych producentów do infrastruktury kablowej, która stanowi interfejs pomiędzy różnymi aktywnymi urządzeniami sieciowymi.

Standardy zapewniają także dużą elastyczność w momencie, gdy zachodzi potrzeba zmiany umiejscowienia sprzętu. W nowym miejscu po prostu podłącza się sprzęt do istniejącego już przyłącza sieciowego, dokonuje się odpowiednich zmian w szafie dystrybucyjnej i to wszystko. Nie potrzebne są już żadne zmiany w instalacji kablowej.

Możliwe jest to tylko wówczas, gdy istniejąca infrastruktura kablowa została zaprojektowana i wykonana zgodnie z określonymi standardami i normami dotyczącymi okablowania strukturalnego.

Prace standaryzacyjne nad okablowaniem strukturalnym zapoczątkowane zostały w USA. W związku z czym pierwszą normą dotyczącą okablowania strukturalnego była norma amerykańska EIA/TIA 568A. Na niej wzorowane są normy międzynarodowa ISO i europejska EN. Pomimo wspólnego rodowodu normy te różnią się między sobą niektórymi szczegółami. Prace standaryzacyjne prowadzone są pod kierunkiem ISO (International Standard Organization) i IEC (International Electrotechnical Commision). Standardy definiują kable, złącza, metody instalacyjne, metodykę pomiarów oraz klasyfikację instalacji. Najważniejsze standardy międzynarodowe, amerykańskie i europejskie zebrane zostały w tabeli

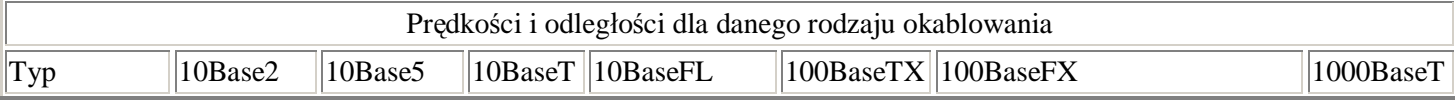

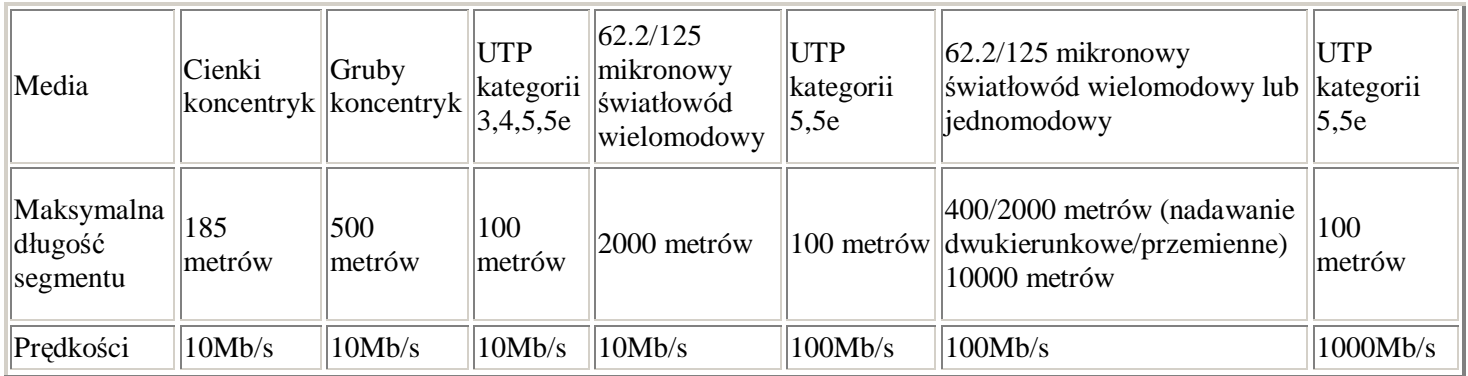

# **Gotowy Projekt 1)**

# 1.Założenie projektu

Na rysunku przedstawiającym rozkład pomieszczeń należy przedstawić rozkład okablowania pomieszczeń, sposób dokonania połaczenia komputerów (topologię), ilość **stanowisk komputerowych** analizę danej sieci oraz legendę z używanymi skrótami gdyż wiele nazw nie jest sklasyfikowanych i unormowanych, dlatego jest tu duża dowolność.

Sieć, której strukturę przedstawiamy poniżej ma znaleźć swoje zastosowanie w całkiem sporym budynku (z wieloma pomieszczeniami). Można założyć, że jest to biurowiec lub hotel . Serwer znajdować się będzie w budynku mniejszym. Wszystkie stacje robocze mają mieć dostęp do sieci Internet. W tym celu wszystkie przełączniki połączymy z router'em a jego samego połączymy z serwerem, którego zadaniem będzie opiekować się siecią. Budynek ma w podstawie (40m x 40m) a wysokości ok.30m (10pięter). Wiec możemy śmiało stosować technologie działające do 120m.

# **2.**Topologia sieci i okablowanie

Wszystkie komputery znajdujące się w konkretnych pomieszczeniach połączone są w jedną sieć lokalną opartą na technologii Ethernet. Do spajania sieci użyliśmy przełączników firmy 3Com, routera i serwera.

Cała sieć oparta jest na topologii gwiazdy, wykorzystującej skrętkę UTP kategorii 5 i końcówkach RJ-45. Za wykorzystaniem takiego rozwiązania przemawia przede wszystkim to, iż:

• awaria jednej końcówki nie odcina całej sieci,

• wszystkie kable zbiegają się w jednym punkcie ( koncentrator ),

• możliwość łączenia kilku hubów bezpośrednio ze sobą, co pozwala łatwo połączyć dwa budynki, taką sieć bardzo łatwo jest podłączyć do Internetu poprzez np. koncentrator.

Stworzona przez nas sieć ma topologię gwiazdy. Do każdego switcha w budynku A przyłączonych jest 9 komputerów. Sieć zabezpieczona jest firewallem, który będzie skonfigurowany w routerze.

Standardem wykorzystanym będzie 100Base-TX(norma IEEE 802.3 ab). Okablowanie natomiast stanowić ma skrętka UTP kategori 5 ze złączem RJ-45.

Rozkład (gwiaździsty) występujący na każdym piętrze budynku A:

- stacja robocza
- switch

Założenie projektu jest takie, aby wszystkie przełączniki, jakie zamontujemy na każdym z pięter były połączone z jednym (głównym przełącznikiem). W tym celu musimy pamiętać, że przełączniki (switch`e) muszą być ze sobą połączone kablem krosowanym, a konkretne jednostki z przełącznikami bez krosowania.

Przełącznik, do którego podłączone zostały przełączniki ze wszystkich pięter zostanie przez nas podłączony do routera i do serwera.

- router
- serwer
- switch

Okablowanie.

Aby zapewnić w przyszłości możliwość rozwoju sieci, w każdym pokoju zainstalujemy więcej gniazd puszek (max 16 na piętro). Z puszek skrętka będzie prowadzona w plastikowych 19 calowych obudowach, które są dostarczane wraz z okablowaniem firmy 3Com. Jest to chyba najlepsze i przyszłościowe rozwiązanie, ponieważ wymieniając kabel nie będziemy musieli rozbijać ścian lub niszczyć coś innego.

Przeprowadzając kable szukamy optymalnej drogi zarówno dla długości kabla, ale i z uwzględnieniem już istniejących instalacji. Będziemy się starać omijać jak najbardziej wszystkie inne nośniki lub urządzenia, które mogłyby wytwarzać pole magnetyczne negatywnie działając na naszą sieć. Dzięki temu powinna być mniejsza ilość zakłóceń i anomalii sieciowych.

## **3.** Sprzęt

**Przełączniki** - przyczyniają się do zwiększenia wydajności całej sieci. Dzieje się tak wskutek rozszerzenia pasma transmisji danych (czyli maksymalnej pojemności sieci transmisji danych). Zamiast współdzielenia całego dostępnego pasma pomiędzy wszystkich użytkowników, tak jak w przypadku koncentratora, przełącznik przydziela każdemu podłączonemu urządzeniu sieciowemu określoną część pasma transmisyjnego. Na przykład, każdy koncentrator 10Mbps udostępni całe pasmo transmisyjne 10Mbps wszystkim podłączonym urządzeniom. Odpowiedni przełącznik przydzieli takie pasmo każdemu urządzeniu z osobna, co znacznie zwiększy wydajność. Dalsze zwiększenie wydajności można uzyskać przez wprowadzenie przełączników pozwalających na obsługę połączeń dwukierunkowych. Takimi przełącznikami są urządzenia Baseline. My w naszej sieci zastosowaliśmy przełączniki firmy 3Com model OfficeConnect Dual Speed Switch 16 plus, jego zaletą jest przede wszystkim to, że jest niezarządzalny, i że obsługuje 16 portów z szybkością 10/100 Mb/s. Pozostawia to nam rozbudowę sieci, jeżeli będzie taka potrzeba do 16 komputerów na piętro (aktualnie 9).

**Router** - to zaawansowane urządzenie służące do łączenia ze sobą poszczególnych segmentów sieci i ich izolację, pozwalające także na zwiększenie rozmiarów tej sieci, oraz sterowanie przepustowością. Pracuje w warstwie sieciowej modelu referencyjnego OSI, co oznacza, że potrafi odczytywać adresy z poszczególnych pakietów tak, aby znać ich miejsce przeznaczenia. Procedura dostarczania pakietów bliżej ich miejsca przeznaczenia nosi nazwę przekierowywania (rutowania) pakietów. Do kierowania danych używana jest tzw. tabela (lub tablica) routingu, która zawiera informacje o sąsiadujących routerach, sieciach lokalnych oraz ich stanie. Na podstawie tych danych wyszukiwana jest optymalna droga dla danego pakietu.

Tablica routingu może być statyczna – aktualizowana ręcznie przez administratora sieci, lub dynamiczna – aktualizowana automatycznie przez oprogramowanie sieciowe. Zaletą drugiego rozwiązania jest to, że w razie dużego ruchu oprogramowanie może zmienić tablice routingu tak, aby pakiety omijały powstały zator.

Ponadto router można wykorzystać jako urządzenie tłumaczące adresy sieciowe (Network Address Translation - NAT), którego funkcje zostały częściowo zaimplementowane np. w systemie operacyjnym Linux jako IP-masquerading (maskarada, maskowanie adresów IP). Działanie NAT polega na umożliwieniu przedostawania się pakietów z sieci lokalnej o adresach z zakresu nierutowalnego (lub innych) do Internetu. Każdy z pakietów z sieci lokalnej ma zamieniany adres źródłowy na adres rutera wykonującego funkcję NAT. W ten sposób komputery w sieci lokalnej są niewidoczne z Internetu. Można powiedzieć, że cała sieć jest reprezentowana przez ruter.

My w naszej sieci postanowiliśmy zastosować router SuperStack 3 Router 400 firmy 3Com. Posiada on 2 pasma szer. 2 Mb/s, 2 p ISDN/BRI , obsługuje protokoły sieciowe IP, IPX, Apple, IPv4, protokoły telekomunikacyjne X.25, FR, PPP.

**Karty Sieciowe** - Do podłączeń stacji roboczych wykorzystaliśmy karty sieciowe serii EtherLink firmy 3Com. Zdecydowaliśmy się na karty, które umożliwiają transmisję 100Mbps, gdyż w przyszłości pozwoli to poszerzyć możliwości sieci bez dodatkowych kosztów.

EtherLink XL to rodzina kart sieciowych do pracy w sieci Ethernet. Ich przeznaczeniem są sieci oparte na technologii przełączania oraz zastosowania multimedialne. Posiadają one złącze PCI i są w pełni kompatybilne ze standardem IEEE 802.3. Wyposażone są we wszystkie lub wybrane z gniazd RJ-45, AUI i BNC. Konkretnie zastosowaliśmy kartę Fast EtherLink XL TX NM

## **Serwer**

W naszej sieci chcemy, aby działały następujące usługi:

1.Serwer plików (FTP)

Serwer plików umożliwia stworzenie centralnego repozytorium plików z odpowiednią kontrolą poziomu dostępu. Jeżeli na serwerze mają być udostępniane pliki - jako miejsce wymiany danych lub jako centralna składnica (np. plików instalacyjnych) - warto dodać rolę \"serwera plików\".

Po skonfigurowaniu roli serwera plików administrator może:

-sprecyzować udostępniane udziały,

-określić limity nakładane na użytkownika i zdefiniować tzw. quoty, określające sposób blokowania miejsca,

-uruchomić usługę indeksowania oraz zdefiniować katalogi, które będą (lub nie) indeksowane - dzięki tej usłudze pliki wyszukiwane są znacznie szybciej,

-włączyć dla wybranych dysków Volume Shadow Copy - mechanizm, który m.in. pozwala użytkownikowi uzyskać dostęp do poprzednich wersji plików zapisanych na serwerze, skonfigurować serwer DFS, aby w jednym miejscu zintegrować wiele różnych udziałów.

## Serwer DHCP

DHCP to standard internetowy pozwalający na łatwą dystrybucję dynamicznie przydzielanych adresów IP w sieci korporacyjnej. Jeżeli administrator doda tę rolę do serwera Windows Server 2003, nie musi wtedy ręcznie przypisywać adresów IP do poszczególnych

stacji roboczych.

Także jeśli planowane jest przeprowadzanie transmisji multimedialnych z wykorzystaniem protokołów typu multicast, warto dodać tę rolę do serwera.

Po dodaniu roli serwera DHCP administrator może: z centralnego miejsca zarządzać pulą adresów IP, określać wszystkie parametry połączenia TCP/IP, które są automatycznie przekazywane do stacji klienckich - dotyczy to np. adresu bramki, serwerów DNS itp., dzięki elastycznemu zarządzaniu czasem dzierżawy adresu IP oraz mechanizmowi automatycznego odświeżania - można dostosować np. numery IP do lokalizacji danego urządzenia bezprzewodowego.

My zastosowaliśmy w naszej sieci serwer o następujących właściwościach: Płyta główna Model SL-B8A / B8A-F Procesor Intel Celeron 2,0 GHz Pamięć 256 MB DDR Karta graficzna Zintegrowana

Karta sieciowa REALTEK 10/100Mbs Napędy CDx52 LG Dysk twardy 40 GB Seagate Baracuda Klawiatura STANDARD PS/2 Mysz Myszka z rolką Złącza na płycie Przód: USB x2, mikrofonowe, wejście liniowe audio, Fire wired 1394x3(cyfrowe kamery, aparaty itp.), cyfrowe audio Tył: 2 x serial port 1 x PS/2 port klawiatury 1 x PS/2 port myszki  $4 \times$  USB  $2/0/1.1$ AGP

System operacyjny: Windows 2003 Server

4. Adresowanie

Sieć wewnętrzna:

Adres sieci: 192.168.0.0 Maska: 255.255.255.128 Broadcast: 192.168.0.127 HostMin: 192.168.0.1 HostMax: 192.168.0.126 Ilość hostów: 126

# **Gotowy Projekt 2)**

## Instalacja sieci lokalnej

Proces instalacji sieci lokalnej należy rozpocząć od poczynienia pewnych wstępnych założeń, które są niezbędne do jej zbudowania. Są to:

## *-* **wybór fizycznej topologii sieci**

obecnie do wyboru są praktycznie tylko dwie topologie: topologia typu szyna oraz typu gwiazda. Współcześnie stosuje się powszechnie tylko drugie rozwiązanie ze względów omówionych w części teoretycznej. Należy wspomnieć, że stosuje się czasem, zwłaszcza w sieciach o dużej rozpiętości, topologie mieszane polegające na łączeniu małych skupisk stacji z zastosowaniem topologii gwiazdowej, zaś skupiska te dołącza się do jednej szyny typu *bus.*  Lecz takie rozwiązanie (w oparciu o kabel koncentryczny) spotyka się praktycznie tylko w sieciach amatorskich. W profesjonalnych instalacjach zamiast kabla koncentrycznego stosuje się światłowody.

#### **- wybór przepustowości sieci**

przepustowość sieci lokalnej w głównej mierze zależy od tego, do czego dana sieć ma być wykorzystywana. Do wyboru są praktycznie dwie technologie: sieć l0Base-T (zbudowana na skrętce, o przepustowości 10 Mb/s) oraz sieć 100Base-TX (skrętka, o przepustowości 100 Mb/s). W przypadku kabla koncentrycznego RG-58 przepustowość łącza wynosi 10 Mb/s. Rozwiązania typu Gigabit Ethernet (l000Base-T) są jak dotąd, ze względu na koszty, nieopłacalne w małych sieciach.

- **określenie miejsca lokalizacji** gniazd przyłączeniowych oraz miejsca umieszczenia szafy dystrybucyjnej z aktywnym osprzętem sieciowym (koncentratory, przełączniki itp.), w tym dokonanie wstępnych pomiarów dla określenia liczby metrów rynienek i kabla.

## - **zaprojektowanie logicznej struktury sieci**

w tym punkcie należy określić, czy sieć będzie mała, czy będzie na tyle duża, że opłacalne będzie (ze względów funkcjonalnych i wydajnościowych) podzielenie jej na podsieci z wykorzystaniem przełączników, mostów itp.

- **sporządzenie wstępnego kosztorysu** inwestycji przy uwzględnieniu liczby koniecznych urządzeń, długości zastosowanego kabla, liczby gniazd przyłączeniowych, długości listew kablowych, liczby kołków rozporowych, itd.

Wymienione powyżej czynności można określić wspólnym mianem zaprojektowania sieci.

Należy przy tym pamiętać o kilku zasadach:

- długość jednego segmentu sieci 10Base-2 nie powinna przekraczać 185 m. Oczywiście nie jest powiedziane, że kabel o długości niewiele większej nie będzie działać, ale takie

rozwiązanie wiąże się z przekroczeniem założeń odpowiedniej normy i powinno być stosowane z rozwagą

- końce każdego segmentu sieci 10Base-2 muszą być zakończone trójnikami z zapiętymi na nich terminatorami 50 Ohm

- dla sieci 10Base-2 oraz l0Base-T obowiązuje zasada 5-4-3 co oznacza, że w sygnał podróżujący w sieci może być transmitowany przez maksymalnie przez 5 segmentów i 4 repeatery (huby) przy czym tylko 3 segmenty wypełnione mogą być komputerami

- dla sieci l0Base-T można połączyć kaskadowo maksymalnie 4 koncentratory (przy pomocy łącza UpLink), zaś dla sieci 100Base-TX można połączyć kaskadowo tylko 2. Dla uściślenia oznacza to, że między dwoma dowolnymi komputerami podłączonymi do sieci nie powinno być więcej niż odpowiednio cztery lub dwa koncentratory. Przy większej planowanej ilości takich urządzeń należy już stosować w miejsce niektórych przełączniki tak, aby ilości te nie były przekroczone. Przekroczenie podanych wartości nie spowoduje oczywiście, że nic z zasady nie będzie działać, ale może spowodować znaczne zmniejszenie szybkości transmisji ze względu na wzrost liczby kolizji i należy raczej podchodzić do tego ostrożnie. Jednak warto zaznaczyć, że liczba podłączonych kaskadowo urządzeń może być większa o ile pozwala na to producent tych urządzeń

- teoretycznie rzecz biorąc w sieci lokalnej można podłączyć kaskadowo nieograniczoną liczbę switch'y, ale praktycznie nie warto przesadzać z ich liczbą

- długość kabla wraz z przyłączami w sieciach l0Base-T i 100Base-TX nie powinna przekraczać 100 m. W praktyce przyjmuje się, że długość kabla wynosi 90 m zaś 10 m rezerwuje się na patchcordy (szafa+podłączenie stacji roboczej do gniazdka). Tutaj również stosuje się uwagę jak w punkcie pierwszym

- długość miedzi pomiędzy połączonymi ze sobą koncentratorami 100 Mb nie powinna być większa niż 2m

- kable sieciowe nie mogą być prowadzone wzdłuż kabli energetycznych w odległości mniejszej niż 20 cm, oraz w bezpośredniej bliskości innych źródeł zakłóceń elektromagnetycznych (silniki, transformatory, inne urządzenia elektryczne dużej mocy itp.). Producent okablowania Mod-Tap zaleca odległości przynajmniej 30 cm od wysokonapięciowego oświetlenia (świetlówki), 90 cm od przewodów elektrycznych o przesyłanej mocy od 5 kVA w górę oraz 100 cm od transformatorów i silników

- kable powinny być prowadzone równolegle oraz prostopadle do korytarzy jak również powinny być wyprowadzane z głównych kanałów kablowych pod kątem 90 stopni gdyż ułatwia to konserwację sieci kablowej oraz umożliwia szybsze zlokalizowanie ich przebiegu w budynku

-jeśli istnieje konieczność krzyżowania się kabli sieciowych z instalacją elektryczną, to powinno być one wykonane pod kątem 90 stopni

- kable biegnące w otwartej przestrzeni (np. podwieszane) powinny być mocowane co 1,25- 1,5 m co eliminuje dodatkowe niekorzystne obciążenia kabli ich własnym ciężarem.

-jeżeli instalacja sieciowa jest prowadzona jedną listwą kablową wraz z dedykowaną instalacją zasilającą, to powinny być one od siebie separowane przegrodami z PCV oraz suma prądów płynących w kablach zasilających nie powinna przekraczać 20A (wg zaleceń Mod-Tap)

- promień skrętu kabla UTP nie powinien być mniejszy, niż ośmiokrotna jego średnica. Taką wartość przyjmuje większość producentów Systemów Okablowania

- przy spinaniu kilku kabli ze sobą nie należy ściągać spinki do stopnia powodującego deformację wiązki. Kable po ich spięciu powinny się móc przesuwać

- nie należy rozciągać kabli. Nie może być on naprężony na całym przebiegu ani na końcach

- dodatkowe połączenia w kablu typu lutowanie nie powinny mieć miejsca

- nie powinno się prowadzić kabli UTP na zewnątrz budynku. Może to spowodować niebezpieczne w skutkach przepięcia wynikłe na przykład z uderzenia pioruna

Należy pamiętać też o tym, że w zależności od szybkości transmisji, jaka ma odbywać się w sieci, stosowany powinien być różny kabel, tzn. dla sieci l0Base-T należy stosować skrętkę przynajmniej 3 kategorii (powszechnie stos. się okablowanie kategorii 5), zaś dla sieci 100Base-TX stosowanie skrętki co najmniej 5 kategorii jest działaniem obligatoryjnym. Należy jednak zauważyć, że w chwili obecnej nie ma zatwierdzonego jeszcze standardu kategorii 6. Prace nad jego wprowadzeniem są jednak prowadzone. Istnieje również, jak dotąd nieformalnie, ulepszona kategoria 5 oznaczana 5e, która zalecana jest do stosowania w nowych instalacjach. Ponadto krótkie odcinki takie jak przewody przyłączeniowe (tzw. patchcordy) powinny być wykonane z linki, natomiast dłuższe odcinki powinny być prowadzone drutem ze względu na jego lepsze parametry transmisyjne. Nie ma to co prawda dużego znaczenia w sieciach 10 Mb/s, ale przy prędkości 100 Mb/s (Fast Ethernet) odcinki prowadzone linką UTP nie powinny być dłuższe niż około 15 m.

Generalnie nie prowadzi się kanałów przesyłowych linką tylko drutem z co najmniej dwóch powodów. Po pierwsze drut jest blisko dwukrotnie tańszy od linki. Po drugie instalacja jest przedsięwzięciem na wiele lat, a jak wiadomo, wymagania szybko idą naprzód. Dziś chcemy 10 Mb/s, jutro 100 Mb/s. Patchcordy powinny być natomiast wykonane linką ze względu na jej większą elastyczność (wielokrotne przeginanie wiszącego kabla), oraz fakt, że wtyczki RJ-45 dużo lepiej zaciskają się na lince, niż drucie. Jeśli jednak planujemy zaciskać wtyczki RJ-45 na drucie, to należy zaopatrzyć się w ich odmianę przystosowaną do zaciskania na nim (różnią się one kształtem nożna przecinającego izolację żyły).

Przy sieci Fast Ethernet zalecane jest również stosowanie skrętki FTP lub STP. Jednakże nie stosuje się skrętki FTP lub STP bez ekranowania pozostałych elementów systemu, gdyż daje to odwrotny efekt. Ekran ma sens tylko wtedy, gdy zarówno kabel, jak i pozostałe elementy są ekranowane. Tylko wówczas istnieje możliwość prawidłowego uziemienia tego ekranu co jest niezbędne do skutecznego odprowadzania zakłóceń w nim indukowanych. Wiąże się to oczywiście z większymi kosztami takiej instalacji.

## **Zakończenia kabli**

Kable skrętkowe w instalacji naściennej powinny być zakończone gniazdami standardu RJ-45 przy czym w punkcie przyłączeniowym powinna być zainstalowana puszka z tymże rodzajem gniazda, zaś od strony szafy dystrybucyjnej kable powinny być dołączone do patchpanela o odpowiedniej liczbie gniazd.

Do wciskania przewodów w gniazda powinna być wykorzystywana specjalna wciskarka (zwana czasami, z racji swojego działania, narzędziem uderzeniowym) np. Mod-Tap lub Krone. Przewody powinny być podłączone w gnieździe w odpowiedniej kolejności (o czym dalej). Gniazda oraz patchpanele oznaczone są kodami barwnymi odpowiadającymi kolorom przewodów w kablu.

Tzw. patchcordy czyli odcinki kabla połączeniowego powinny być zakończone wtyczkami RJ-45 zaciśniętymi przy pomocy odpowiedniej zaciskarki.

Każdy odcinek kabla koncentrycznego powinien być zakończony wtykiem BNC i dołączony do trójnika połączonego z urządzeniem sieciowym (komputerem lub koncentratorem). Na trójnikach umieszczonych na końcach segmentu powinny być założone terminatory 50 Ohm. Zalecane jest również, aby przewód masowy kabla był na jednym z końców każdego segmentu uziemiony.

## **Krosowanie przewodów**

Do prawidłowego działania kabla skrętkowego konieczne jest, aby pary przewodów były we właściwy sposób podłączone tak, aby powstające zakłócenia mogły się znosić: Kolejność podłączenia przewodów skrętki jest opisana dwoma normami EIA/TIA 568A oraz 568B.

Dla połączenia komputera z koncentratorem lub przełącznikiem stosuje się tzw. kabel prosty (straight-thru cable), który z obu stron podłączony jest tak samo wg standardu 568A lub 568B. Dla połączenia bezpośrednio dwóch komputerów bez pośrednictwa huba konieczna jest taka zamiana par przewodów, aby sygnał nadawany z jednej strony mógł być odbierany z drugiej. Ten kabel nosi nazwę kabla krzyżowego (cross-over cable) i charakteryzuje się tym, że jeden koniec podłączony jest wg standardu 568A zaś drugi 568B.

Odpowiednikiem kabla krzyżowego w połączeniu dwóch hubów jest gniazdo UpLink. Przy połączeniu kaskadowo dwóch hubów kablem prostym jeden koniec kabla podłączamy do jednego z portów huba pierwszego, zaś drugi koniec podłączony musi być do huba drugiego do portu UpLink. Przy podłączeniu kablem krzyżowym dwóch hubów, oba końce kabla muszą być dołączone do portów zwykłych lub do portów UpLink.

Port UpLink został wprowadzony po to, aby w połączeniach pomiędzy hubami uniknąć konieczności stosowania innego kabla niż we wszystkich innych połączeniach. Ze względu na swą funkcję, port ten określany jest czasami terminem portu z wewnętrznym krzyżowaniem. Zarówno kable, gniazda, jak i przełączniki realizujące funkcję krzyżowania powinny być dla odróżnienia oznaczone symbolem X.

Jeżeli połączenie wykonywane jest kablem prostym to zaleca się stosowanie sekwencji 568A ze względu na to, że elementy sieciowe typu patchpanel lub gniazdo przyłączeniowe mają naniesione kody barwne przewodów tylko w standardzie 568A lub w obu tych standardach. Oczywiście dopuszczalne jest również stosowanie alternatywnej sekwencji 568B.

Są więc tylko dwa rodzaje końców kabla, które odpowiadają normom EIA/TIA 568A oraz EIA/TIA 568B. W skrętce 5 kategorii są cztery pary przewodów. Należy pamiętać, aby podczas montowania kabla w przyłączach gniazd nie dopuścić do rozkręcenia par przewodu na odcinku większym niż 13 mm gdyż może spowodować to zmniejszenie odporności na zakłócenia.

## **Testowanie połączeń**

Po podłączeniu wszystkich przewodów należy sprawdzić ciągłość połączeń. Do tego celu w najprostszym przypadku nadaje się multimetr z próbnikiem przejścia, lecz jest to uciążliwy proces wymagający uwagi i systematyki zwłaszcza, jeśli mamy do sprawdzenia więcej niż jedno połączenie. Najlepiej nadaje się do tego tester przejścia do sieci (skrętkowych lub BNC, dzięki któremu można szybko się zorientować, czy kabel jest uszkodzony), lub urządzenie do wykonywania pomiarów sieci, które ponadto stwierdzi jakość okablowania.

Tester ciągłości połączeń

Jest to proste urządzenie (nieco nowocześniejsza oraz ulepszona wersja bateryjki i żarówki) pozwalającewykryć:

-brak przewodzenia którejś z par skrętki

- kolejność podłączenia par skrętki

- prawidłowość polaryzacji każdej pary

- fakt zwarcia w kablu

Tester do pomiarów sieci

Urządzenia do pomiarów sieci wykonują szereg testów (zazwyczaj automatycznie, po wciśnięciu jednego przycisku) i określają, czy dany parametr spełnia założenia danej normy *(pass)* lub nie *(fail).* Ocenie podlegają tu:

- Linę Map - mapa połączeń;

- NEXT (Near End Crosstalk) - przesłuch pomiędzy parami;

- Return Loss - wartość sygnału odbitego będącego wynikiem niedopasowania impedancji elementów;

- Attenuation *-* tłumienie;

- Link Length - długość połączenia;

Niestety obecnie koszt testerów do wykonywania pomiarów w zależności od ich nowoczesności i uniwersalności sięga kilkuset do kilku tysięcy dolarów amerykańskich więc jest to inwestycja, na którą mogą sobie pozwolić jedynie duże firmy.

#### **Szafa dystrybucyjna**

Wszystkie przewody sieciowe powinny schodzić się w jednym miejscu, w którym powinna być umieszczona szafa dystrybucyjna. W zależności od liczby urządzeń w szafce stosuje się różne jej wielkości. Standardowa szafka dystrybucyjna ma szerokość 19 cali i wysokość będącą wielokrotnością standardowej wysokości urządzeń przeznaczonych do montażu w tejże szafce. Wysokość podaje się w jednostkach U gdzie jedno U to jedno urządzenie - około 4,45 cm. Szafy mogą być budowane jako dzielone, bądź niedzielone.

W praktyce stosuje się szafy wiszące, trójdzielne bądź szafy stojące z możliwością otwierania wszystkich boków. Chodzi o to aby można było zaglądać i kontrolować pracę szafy bez przerywania pracy Systemu. Warto dodać, że zarówno w gnieździe jak i przy szafie należy pozostawić taki nadmiar przewodu aby zapewnić możliwość zerwania i ponownego zarobienia przewodu albo np. zdjęcia lub odsunięcia szafy do malowania.

Typowe oznaczenia szaf to np. 6U1S czyli szafa niedzielona na 6 urządzeń.

Ponadto u wielu producentów (np. Krone, ZPAS) zaczęły pojawiać się rozwiązania szaf o szerokości 10 cali, które przeznaczone sadła małych instalacji sieciowych.

Podłączenie sieci lokalnej do Internetu

## **Łącze z Internetem**

Aby połączyć sieć lokalną z Internetem, w pierwszej kolejności wybrać należy rodzaj tego połączenia adekwatnie do potrzeb, możliwości technicznych oraz zasobów finansowych. **Modem analogowy**

Analogowe łącze komutowane jest to najprostszy i na krótką metę obecnie chyba najtańszy sposób na połączenie z Internetem. Jego podstawową wadą jest mała szybkość transmisji, niska niezawodność oraz fakt zajęcia linii telefonicznej podczas połączenia modemowego. Opłata za połączenie jest zależna od czasu jego trwania i wynosi zazwyczaj tyle samo, ile lokalna rozmowa telefoniczna. Największą prędkością, jaką można przy wykorzystaniu tego rodzaju połączenia uzyskać, jest teoretycznie 56 kb/s, ale praktycznie prędkość transmisji rzadko przekracza 40 kb/s. Oczywiście, aby uzyskać połączenie z prędkością 56 kb/s potrzebny jest do tego modem, który taki transfer danych zapewnia. Aktualnie można spotkać modemy o prędkościach 14.4, 28.8, 33.6 i 56 kb/s przy czym ostatnie dwa są obecnie z powodzeniem stosowane.

Pomimo swych wad rozwiązanie takie może być z powodzeniem stosowane do połączenia z Internetem małych sieci (do 3 lub 4 komputerów) przy założeniu, że nie wszystkie komputery będą jednocześnie z połączenia tego korzystać (gdyż znacznie spadnie jego wydajność w przeliczeniu na jeden komputer).

## **Modem ISDN**

ISDN *(Integrated System Digital Network)* jest łączem cyfrowym złożonym z dwóch kanałów o prędkości 64 kb/s każdy. Można więc przy jego wykorzystaniu uzyskać połączenie z prędkością 128 kb/s lub 64 kb/s przy jednoczesnym korzystaniu z telefonu. Wadą tego rozwiązania są wyższe koszty eksploatacji (droższe są połączenia telefoniczne) w porównaniu z linią analogową. Modem kablowy

Ofertą przedstawianą coraz częściej przez telewizje kablowe jest dołączenie do Internetu przez łącze stałe. Połączenie to jest wykonywane przy pomocy tzw. modemu kablowego umożliwiającego transmisję danych po kablu telewizyjnym. Rozwiązanie to jednak jest jak dotąd mało rozpowszechnione prawdopodobnie ze względu na wysokie koszty takiego rozwiązania. Należy jednak przypuszczać, że w najbliższych latach technologia ta się rozwinie.

## **Udostępnianie połączenia internetowego w sieci lokalnej**

Gdy już mamy zapewnione połączenie z Internetem na jednej maszynie, należy zastanowić się, jak udostępnić to połączenie innym komputerom. Do udostępniania połączenia internetowego w sieci lokalnej można wykorzystać komputer podpięty do sieci lokalnej z jednej strony, oraz posiadający kartę Dial-Up (czyli modem) lub drugą kartę sieciową połączoną z Internetem. Aby Internet był widziany z sieci lokalnej należy zastosować oprogramowanie wykorzystujące technologię NAT lub tzw. proxy serwer. Komputer udostępniający połączenie może być zwykłą stacją roboczą przeznaczoną dodatkowo do tego celu. Do bardziej znanych proxy serwerów pod Windows 95/98 należą: WinGate, WinProxy, NetProxy, CProxy.

# **VII) Symbole graficzne w sieciach informatycznych - przewody i osprzęt łączeniowy (wyciąg z EN 60617 – 3:1996)**

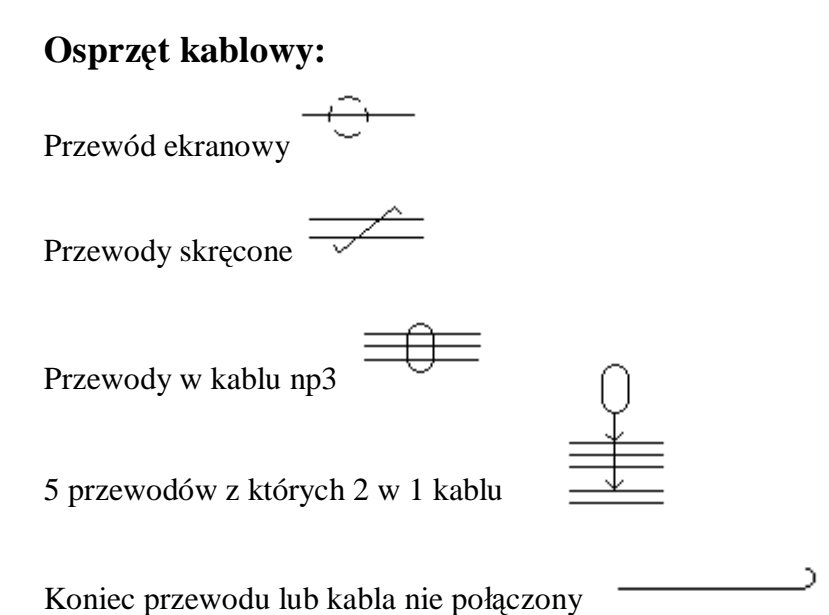

<u>رس</u> Koniec przewodu lub kabla nie połączony Izolowany specjalnie

Złącze rozgałęźne, punkt połączenia, odgałęzienia  $\ddot{\phantom{1}}$ 

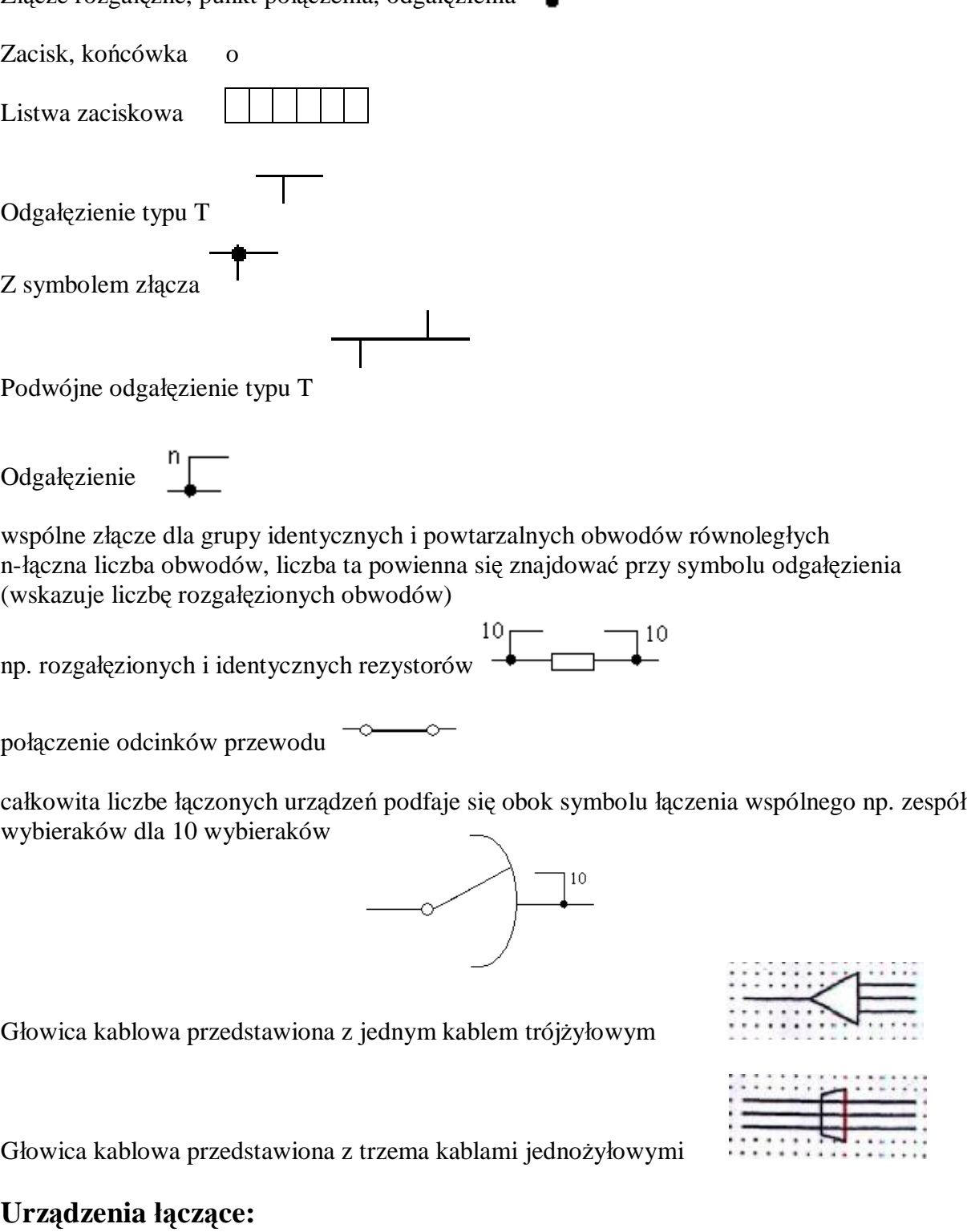

- zakończenie sieciowe

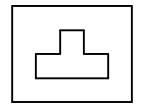

- gniazdo telekomunikacyjne, okablowanie strukturalne według EN 60603-7

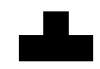

- wtyczka telekomunikacyjna według EN 60603-7

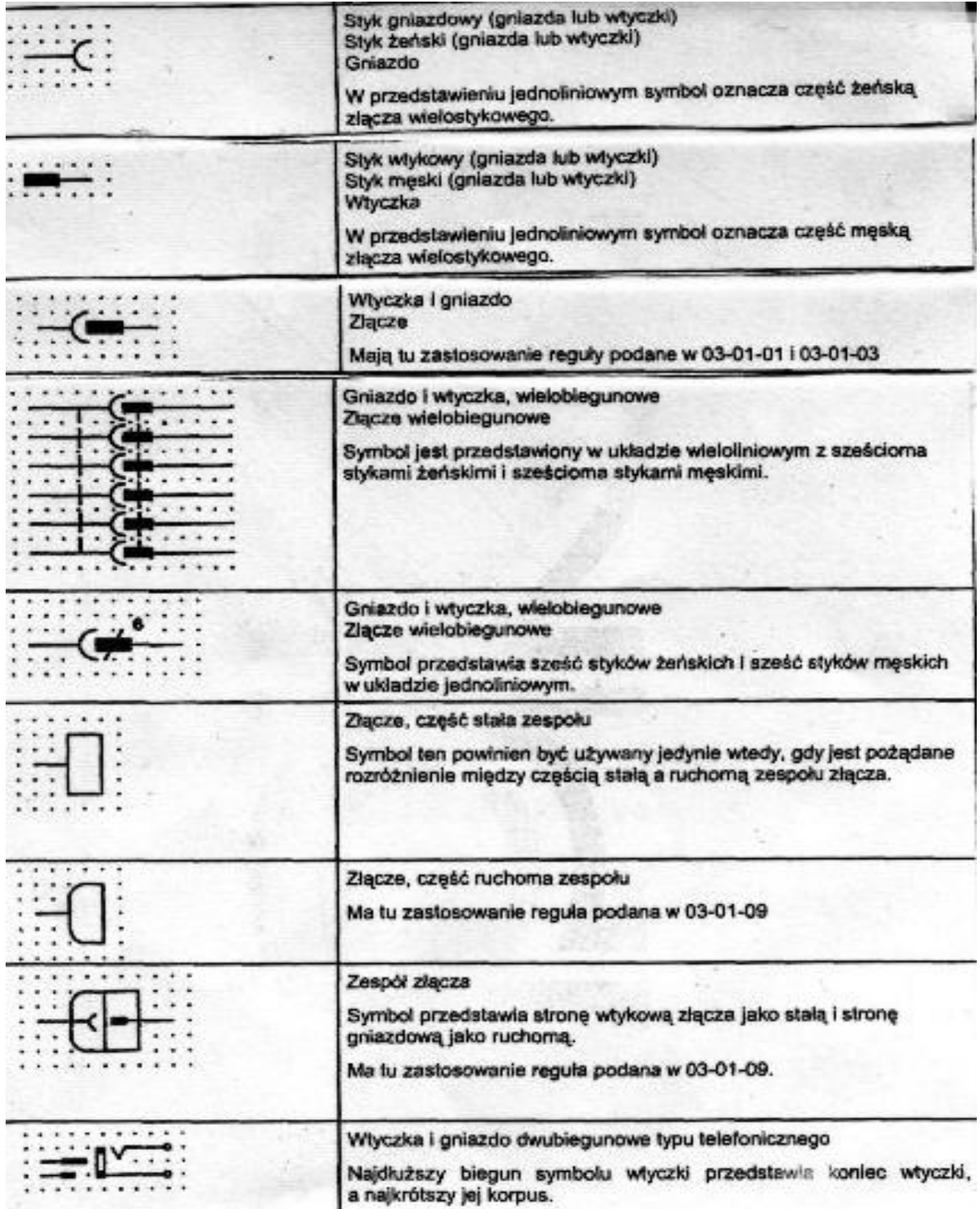

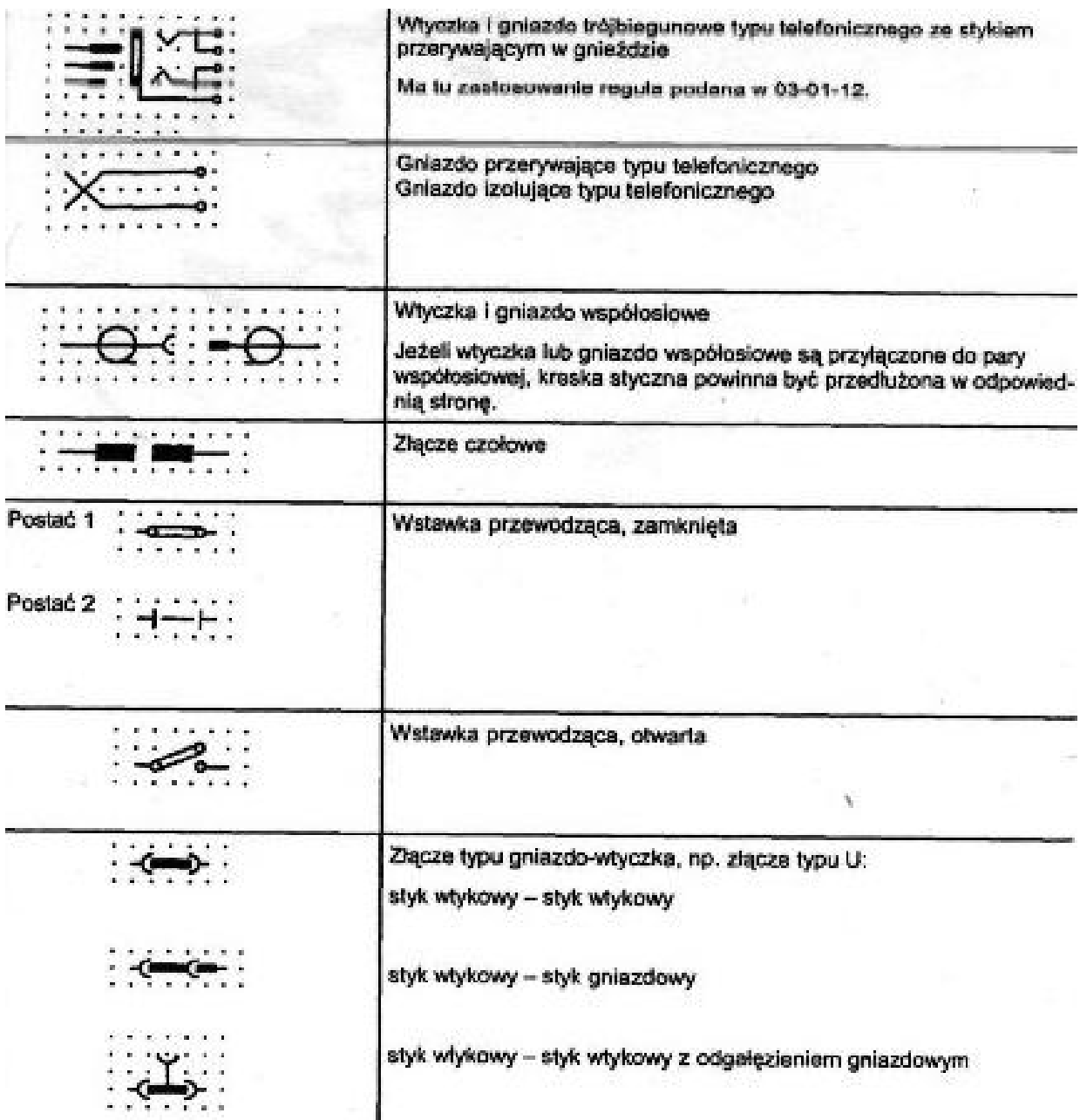

# **VIII) Normy**

*Dostępne normy dotyczące sieci komputerowych.* 

## 269**.** PN-ISO/IEC 2382-25:1996 Technika informatyczna. Terminologia. Lokalne sieci komputerowe

## PN-EN 50083-5:2002

Sieci kablowe służące do rozprowadzania sygnałów: telewizyjnych, radiofonicznych i usług interaktywnych. Część 5: Urządzenia stacji głównej

## PN-EN 50098-1:2001

Okablowanie informatyczne na terenie użytkownika. Część 1: Podstawowy dostęp do sieci ISDN

#### 57. PN-EN 50098-1:2001/A1:2004

Okablowanie informatyczne na terenie użytkownika. Część 1: Podstawowy dostęp do sieci ISDN (Zmiana Al)

#### 58. PN-EN 50098-2:2001

Okablowanie informatyczne na terenie użytkownika. Część 2: Dostęp pierwotny do sieci ISDN 2048 kbit/s i interfejs sieciowy łącza dzierżawionego

## PN-EN 50117-4:2002 (IM

Kable współosiowe do sieci rozdzielczych. Część 4: Wymagania szczegółowe dla kabli rozdzielczych i magistralnych

#### PN-EN 81714-3:2002 (U)

Projektowanie symboli graficznych stosowanych w dokumentacji technicznej wyrobów. Część 3: Klasyfikacja węzłów łączących, sieci oraz ich oznaczenia

#### 197. PN-EN ISP 10609-2:1999

Technika informatyczna. Międzynarodowe znormalizowane profile TB, TC, TD i TE. Połączeniowa usługa transportowa oparta na połączeniowej usłudze sieciowej. Wymagania niezależne od typu podsieci dla grupy TC

#### 198. PN-EN ISP 10609-3:2000

Technika informatyczna. Międzynarodowe znormalizowane profile TB, TC, TD i TE. Połączeniowa usługa transportowa oparta na połączeniowej usłudze sieciowej. Wymagania niezależne od typu podsieci dla grupy TD

#### 199. PN-EN ISP 10609-4:2000

Technika informatyczna. Międzynarodowe znormalizowane profile TB, TC, TD i TE. Połączeniowa usługa transportowa oparta na połączeniowej usłudze sieciowej. Wymagania niezależne od typu podsieci dla grupy TE

#### 200. PN-EN ISP 10612-1:1999

Technika informatyczna. Międzynarodowy znormalizowany profil RD. Przekaźnikowa usługa MAC stosująca transparentne mostkowanie. Wymagania niezależne od podsieci

#### PN-EN ISP 10612-2:2000

Technika informatyczna. Międzynarodowy znormalizowany profil RD. Przekazywanie usługi MAC z wykorzystaniem transparentnego mostkowania. Wymagania zależne od podsieci CSMA/CD LAN i od medium

#### 202. PN-EN ISP 10612-3:2000

Technika informatyczna. Międzynarodowy znormalizowany profil RD. Przekazywanie usługi MAC z wykorzystaniem transparentnego mostkowania. Wymagania zależne od podsieci Token Ring LAN i od medium

#### 203. PN-EN ISP 10613-1:2000

Technika informatyczna. Międzynarodowy znormalizowany profil RA. Przekaźnikowa usługa sieciowa bezpołączeniowa. Wymagania dla niezależnej podsieci

#### 204. PN-ETS 300 007:1997

Sieć cyfrowa z integracją usług (ISDN). Obsługa terminala pakietowego w sieci ISDN

#### 205. PN-ETS 300 104:1999

Sieć cyfrowa z integracją usług (ISDN). Wymagania dotyczące dołączenia urządzeń końcowych do sięci ISDN poprzez dostęp podstawowy. Zagadnienia warstwy 3

#### 271. PN-ISO/IEC ISP 10608-4:2001

Technika informatyczna. Międzynarodowy znormalizowany profil TAnnnn. Połączeniowa usługa transportowa oparta na bezpołączeniowej usłudze sieciowej. Definicja profilu TA53, działanie na podsieci Token Ring LAN

#### 272. PN-ISO/IEC ISP 10608-6:2001

Technika informatyczna. Międzynarodowy znormalizowany profil TAnnnn. Połączeniowa usługa transportowa oparta na bezpołączeniowej usłudze sieciowej. Definicja profilu TA54, działanie na podsieci FDDI LAN

#### 273. PN-ISO/IEC ISP 10609-6:2001

Technika informatyczna. Międzynarodowe znormalizowane profile TB, TC, TD i TE. Połączeniowa usługa transportowa oparta na połączeniowej usłudze sieciowej. Definicja profili TC1111/TC1121

#### 274. PN-ISO/IEC ISP 10609-7:2001

Technika informatyczna. Międzynarodowe znormalizowane profile  $TB<sub>7</sub>$  TC, TD i TE. Połączeniowa usługa transportowa oparta na połączeniowej usłudze sieciowej. Definicja profili TD1111/TD1121

#### 276. PN-ISO/IEC ISP 10613-2:2001

Technika informatyczna. Międzynarodowy znormalizowany profil RA. Przekaźnikowa usługa sieciowa bezpołączeniowa. Wymagania zależne od podsieci LAN, niezależne od medium LAN

## 277. PN-ISO/IEC ISP 10613-3:2001

Technika informatyczna. Międzynarodowy znormalizowany profil RA. Przekaźnikowa usługa sieciowa bezpołączeniowa. Wymagania zależne od podsieci LAN CSMA/CD, zależne od medium LAN

#### 278. PN-ISO/IEC ISP 10613-4:2001

Technika informatyczna. Międzynarodowy znormalizowany profil RA. Przekaźnikowa usługa sieciowa bezpołączeniowa. Wymagania zależne od podsieci LAN FDDI, zależne od medium LAN

#### UŻYTECZNE LINKI:

**<http://klub.chip.pl/atom/>** - Sieci Lokalne - domowe sieci LAN, nowa strona o organizacji, budowie i legalizacji sieci wykonanej w technologiach bnc, utp lub na światłowodzie

# **IX) Bibliografia**

1. Brenton Chris: Projektowanie sieci wieloprotokołowych tom 1 i 2. Wydawnictwo EXIT, 1998.

2. Hunt Craig: TCP/IP Administracja sieci. Oficyna Wydawnicza READ ME, Łódź, 1998.

3. Piwowar P., Urbanek A., Vademecum Teleinformatyka cz.3, Wydawnictwo IDG Poland S.A., listopad 1998.

4. Charles E. Spurgeon, Ethernet - poradnik administratora, Wydawnictwo RM, Warszawa 2000.

ADRESY INTERNETOWE:

1i. **<http://www.man.poznan.pl/~pawelw/dyplom/index.html>** - Interaktywny podręcznik sieci komputerowych

2i. **<http://stud.ics.p.lodz.pl/staff/bartoszl/edu/sieci-SP-w/>** - Mgr inż. Bartosz Lis: Sieci komputerowe, Instytut Informatyki Politechniki Łódzkiej w Łodzi

3i. **<http://lanzone.koti.com.pl>** - LAN Zone

4i. **<http://www.ots.utexas.edu/ethernet/>** - Charles Spurgeon's Ethernet Web Site

5i. **<http://www.techfest.com/networking/lan.htm>** - Techfest - TechFest Ethernet Technical Summary

6i. **[http://www.cisco.com/univercd/cc/td/doc/cisintwk/ito\\_doc/](http://www.cisco.com/univercd/cc/td/doc/cisintwk/ito_doc/)** - Cisco - Internetworking Technology Overview

7i. **<http://www.trzepak.pik-net.pl/faq.htm>** - Trzepak - Amatorskie Sieci Komputerowe (ASK)

8i. **<http://www.intel.com/network/index.htm>** - Intel – e-Business Networking and Communications

9i. **[http://www.clico.pl/software/checkpoint/html/budujemy\\_firewall.html](http://www.clico.pl/software/checkpoint/html/budujemy_firewall.html)** - Mariusz Stawowski – "Budujemy FireWall" (1997)

10i. **<http://metalab.unc.edu/pub/Linux/docs/HOWTO/Firewall-HOWTO>**

11i. **<http://metalab.unc.edu/pub/Linux/docs/HOWTO/IPCHAINS-HOWTO>**

12i. **<http://em.ca/~bruceg/ipmkchains/>** - Bruce Guenter

13i. **<http://metalab.unc.edu/pub/Linux/docs/HOWTO/NET3-4-HOWTO>**

14i. **<ftp://ftp.ibr.cs.tu-bs.de/pub/local/linux-cmu-snmp/>**

15i. **<http://ee-staff.ethz.ch/~oetiker/webtools/mrtg/mrtg.html>** - Tobias Oetiker, Dave Rand

16i. **<http://www.intel.pl/support/express/22507.htm>** - 100BASE-TX, 100BASE-T4, and

100BASE-TX Crossover Cable Diagrams